# Webdienst zur Überwachung von Schwachstellen in Software-Stücklisten (SBOM)

BACHELOR THESIS

## Lukas Nehrke

Eingereicht am 4. September 2023

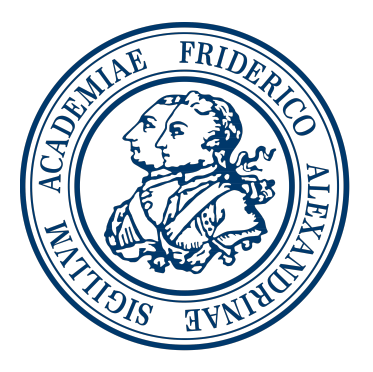

Friedrich-Alexander-Universität Erlangen-Nürnberg Technische Fakultät, Department Informatik Professur für Open Source Software

> Betreuer: Prof. Dr. Dirk Riehle, M.B.A.

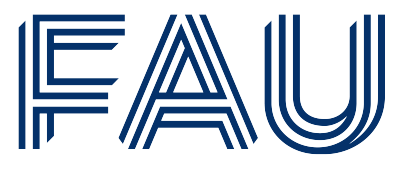

Friedrich-Alexander-Universität **Technische Fakultät** 

# Eidesstattliche Erklärung

Ich versichere, dass ich die Arbeit ohne fremde Hilfe und ohne Benutzung anderer als der angegebenen Quellen angefertigt habe und dass die Arbeit in gleicher oder ähnlicher Form noch keiner anderen Prüfungsbehörde vorgelegen hat und von dieser als Teil einer Prüfungsleistung angenommen wurde. Alle Ausführungen, die wörtlich oder sinngemäß übernommen wurden, sind als solche gekennzeichnet.

Erlangen, 4. September 2023

# Lizenz

Diese Arbeit unterliegt der Creative Commons Attribution 4.0 International Lizenz (CC BY 4.0),<https://creativecommons.org/licenses/by/4.0/>

Erlangen, 4. September 2023

## Abstract

The use of open source software (OSS) plays an important role in modern software development. Despite its various benefits, the transparency and popularity of OSS also introduce new security challenges. This has been highlighted recently by the critical Log4Shell vulnerability that jeopardized a large number of systems. To address these issues, it is essential to keep track of used components and their vulnerabilities. However, due to the complexity of software supply chains, automated tools are indispensable. This bachelor's thesis presents 'VulnAware', a web service that detects vulnerabilities in software dependencies. It allows users to upload their Software Bill of Materials (SBOM) to the platform, which then cross-references the included components with selected vulnerability databases. Additionally, it offers continuous monitoring and alerts users when new vulnerabilities have been found. By integrating 'VulnAware' into the development process, security issues can be identified and resolved faster, ensuring safer applications.

## Zusammenfassung

Die Verwendung von Open Source Software (OSS) spielt eine wichtige Rolle in der modernen Softwareentwicklung. Trotz der zahlreichen Vorteile führen die Transparenz und Popularität von OSS auch zu neuen Sicherheitsherausforderungen. Dies wurde kürzlich durch die kritische Log4Shell-Schwachstelle hervorgehoben, die eine große Anzahl von Systemen gefährdet hat. Um diesen Problemen entgegenzuwirken, ist es notwendig, verwendete Komponenten und deren Schwachstellen im Auge zu behalten. Aufgrund der Komplexität von Software-Lieferketten sind jedoch automatisierte Werkzeuge unverzichtbar. In dieser Bachelorarbeit wird "VulnAware" vorgestellt, ein Webdienst, der Schwachstellen in Softwareabhängigkeiten erkennt. Entwickler können ihre Software-Stücklisten (SBOM) auf die Plattform hochladen, welche dann die darin enthaltenen Komponenten mit ausgewählten Schwachstellendatenbanken abgleicht. Darüber hinaus werden Stücklisten kontinuierlich überwacht und Benutzer informiert, wenn neue Schwachstellen gefunden wurden. Durch die Integration von "VulnAware" in den Entwicklungsprozess können Sicherheitsprobleme schneller erkannt und behoben werden, was zu sichereren Anwendungen führt.

# Inhaltsverzeichnis

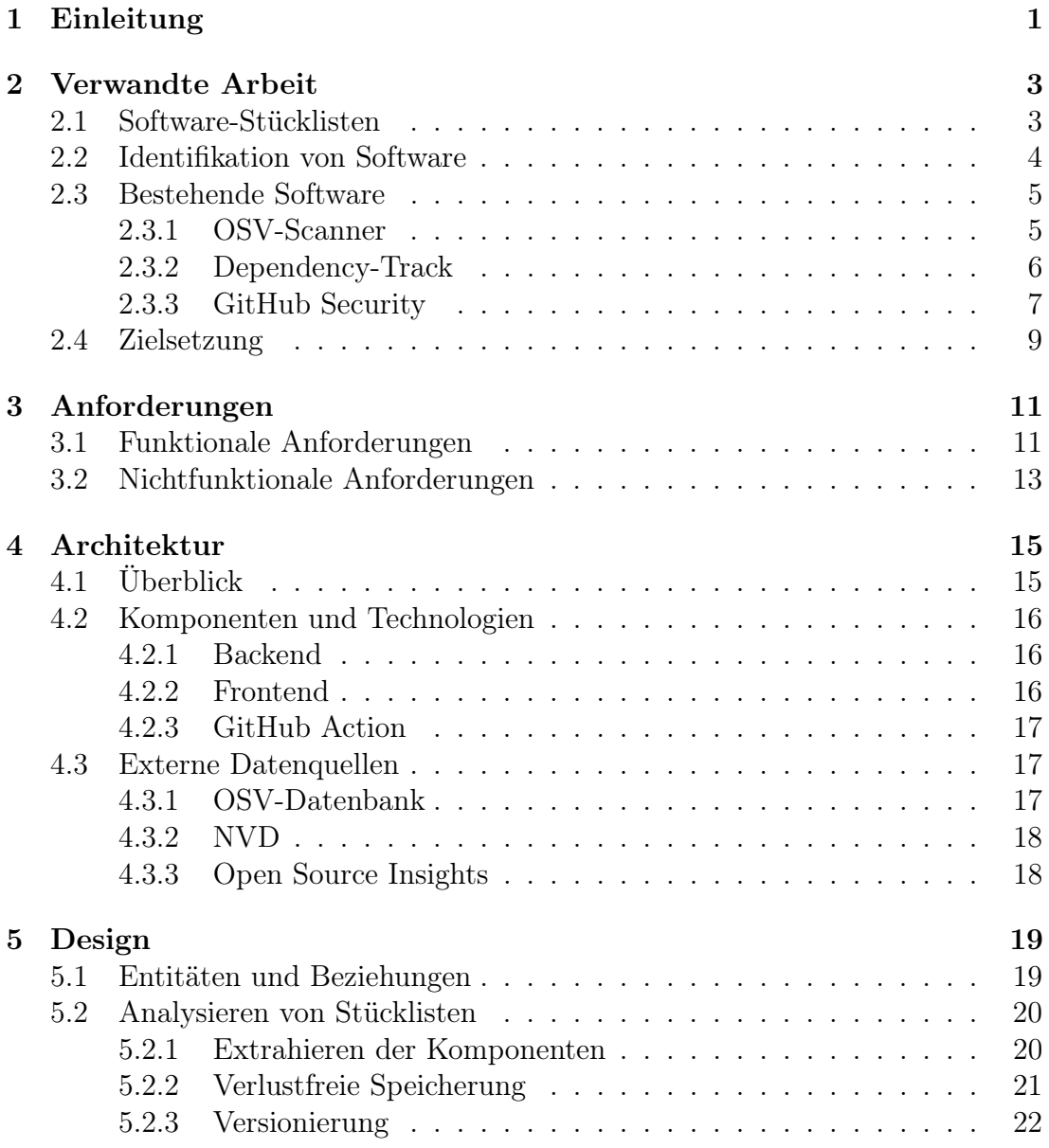

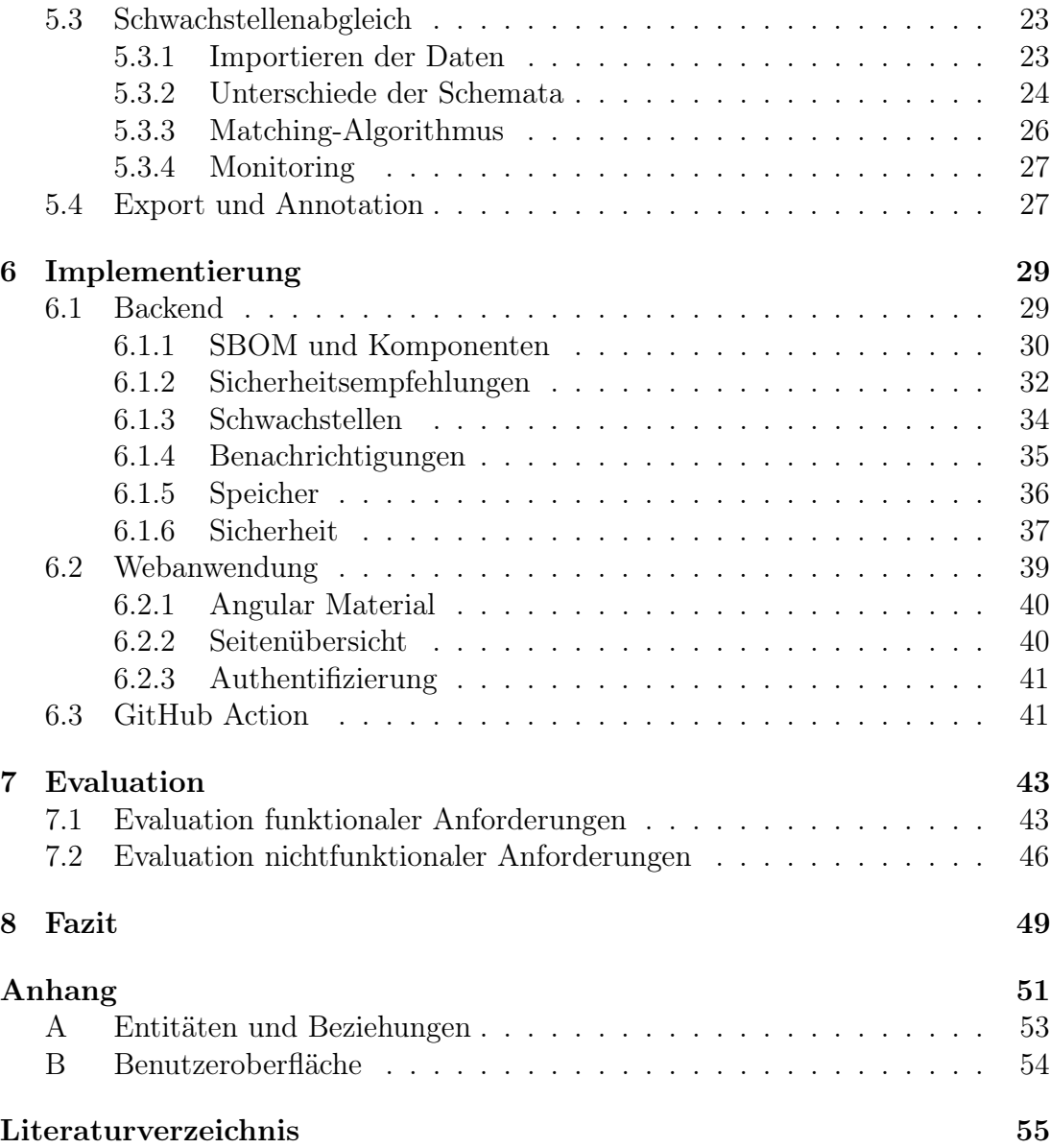

# Abbildungsverzeichnis

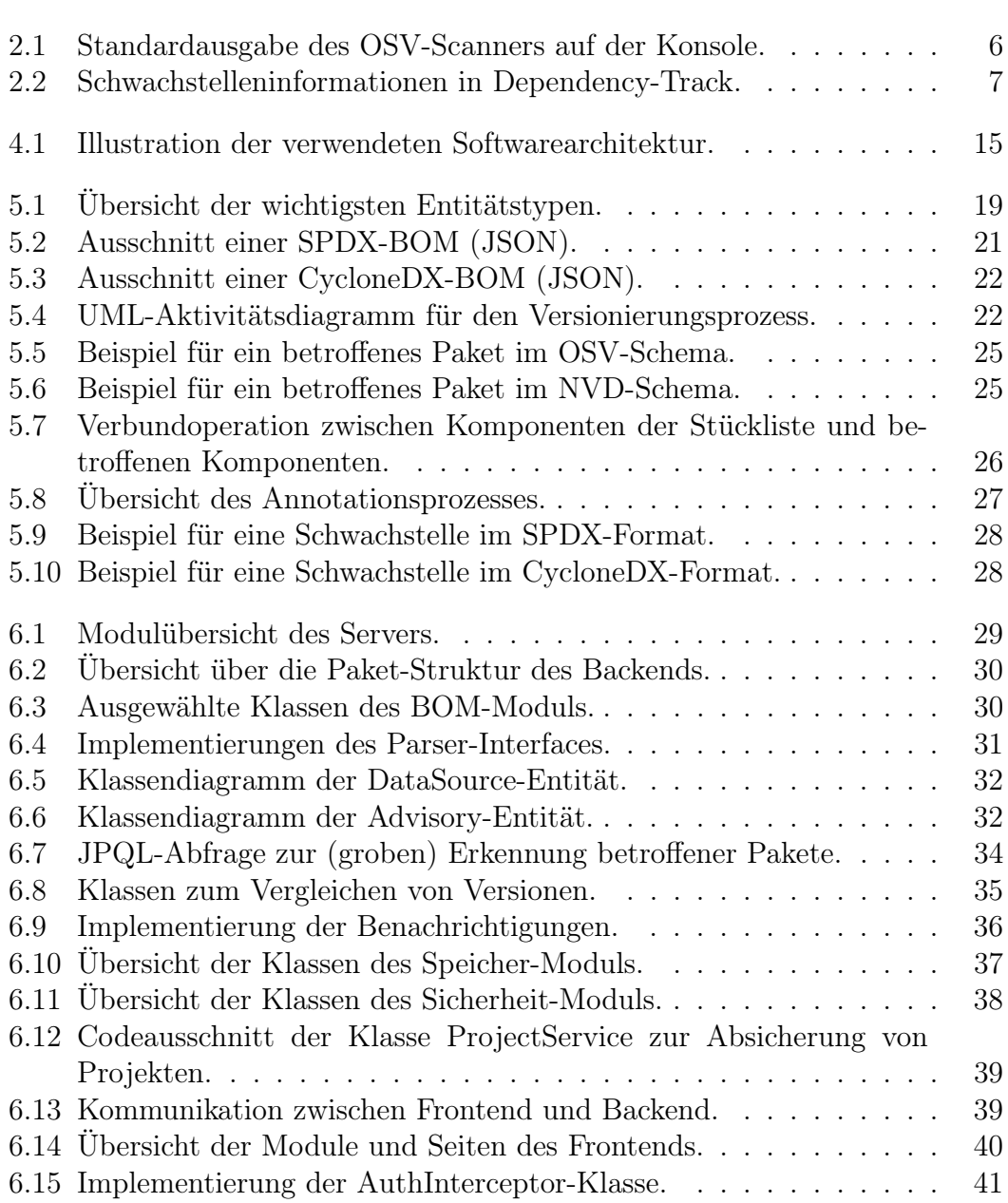

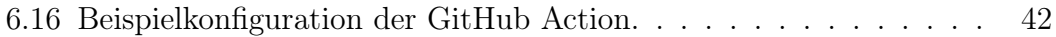

# Tabellenverzeichnis

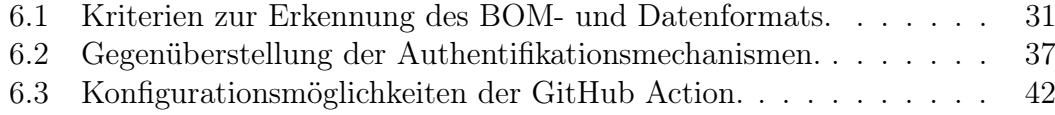

# Abkürzungsverzeichnis

- <span id="page-14-7"></span>API Application Programming Interface
- AWS Amazon Web Services
- BSI Bundesamt für Sicherheit in der Informationstechnik
- <span id="page-14-11"></span>[CD](#page-32-2) [Continuous Delivery](#page-32-2)
- <span id="page-14-4"></span>[CI](#page-21-2) [Continuous Integration](#page-21-2)
- <span id="page-14-2"></span>[CLI](#page-20-2) [Command-line Interface](#page-20-2)
- <span id="page-14-0"></span>[CPE](#page-20-3) [Common Platform Enumeration](#page-20-3)
- <span id="page-14-9"></span>DBMS Database Management System
- [DDD](#page-44-4) [Domain-Driven Design](#page-44-4)
- GCS Google Cloud Storage
- <span id="page-14-12"></span>gRPC gRPC Remote Procedure Calls
- JPQL Java Persistence Query Language
- <span id="page-14-8"></span>JSON JavaScript Object Notation
- <span id="page-14-10"></span>JVM Java Virtual Machine
- [JWT](#page-52-3) [JSON Web Token](#page-52-3)
- NTIA National Telecommunications and Information Administration
- <span id="page-14-1"></span>[NIST](#page-20-4) [National Institute of Standards and Technology](#page-20-4)
- <span id="page-14-6"></span>[NVD](#page-33-2) [National Vulnerability Database](#page-33-2)
- ORM Object-Relational Mapping
- <span id="page-14-3"></span>[OSV](#page-21-3) [Open Source Vulnerabilities](#page-21-3)
- <span id="page-14-5"></span>OWASP Open Worldwide Application Security Project

<span id="page-15-2"></span>[PURL](#page-19-1) [Package URL](#page-19-1)

<span id="page-15-3"></span>REST Representational State Transfer

<span id="page-15-4"></span>[SaaS](#page-22-2) [Software as a Service](#page-22-2)

<span id="page-15-0"></span>SBOM Software Bill of Materials

<span id="page-15-8"></span>[SPA](#page-31-4) [Single Page Application](#page-31-4)

<span id="page-15-1"></span>SPDX Software Package Data Exchange

<span id="page-15-6"></span>SWID Software Identification

<span id="page-15-5"></span>UI User Interface

UML Unified Modeling Language

URL Uniform Resource Locator

<span id="page-15-7"></span>XML Extensible Markup Language

# <span id="page-16-0"></span>1 Einleitung

Die Integration von Open Source Software (OSS) ist ein wichtiger Bestandteil moderner Softwareentwicklung. Durch die Offenheit und der starken Verbreitung von OSS können allerdings auch Sicherheitsrisiken entstehen, wie die kürzlich die kritische Log4Shell-Sicherheitslücke (CVE-2021-44228) gezeigt hat. Die Schwachstelle in der beliebten Java Logging Bibliothek log4j ermöglichte es Angreifern, über eine präparierte Nachricht beliebigen Code auszuführen. Sie wurde vom NIST [\(2021\)](#page-71-0) und dem BSI [\(2021\)](#page-70-0) mit der höchsten Risikobewertung eingestuft und betraf weite Teile des Java Ökosystems (Wetter & Ringland, [2021\)](#page-72-0).

Problematisch ist vor allem, wie mit bekannten Schwachstellen umgegangen wird. Um der Ausnutzung von Open Source Schwachstellen entgegenzuwirken, müssen Abhängigkeiten regelmäßig aktualisiert werden. Nach einer empirischen Studie von Kula et al. [\(2018\)](#page-71-1) aktualisierten allerdings 81.5% der untersuchten Projekte ihre Abhängigkeiten nicht auf die neueste Version. Ein ähnlich schlechtes Bild zeigt auch ein aktueller Bericht von Synopsis, nach welchem in 11% der untersuchten Java-Projekten trotz der großen medialen Aufmerksamkeit immer noch eine verwundbare Version von log4j gefunden wurde (Synopsys, [2023\)](#page-72-1).

Die Ursachen dafür sind vielfältig. Bereits die hohe Anzahl an Abhängigkeiten macht Software-Lieferketten komplex und schwierig zu überblicken. Hinzu kommt, dass sich schätzungsweise 78% der Schwachstellen auf die indirekten Abhängigkeiten zurückführen lassen (Tal, [2019\)](#page-72-2). Oftmals wissen Entwickler überhaupt nicht, dass ihre Software verwundbare Komponenten enthält oder sie schätzen die Risiken falsch ein (Kula et al., [2018;](#page-71-1) Sonatype, [2023\)](#page-72-3). Automatisierte Werkzeuge können jedoch helfen, Schwachstellen gezielter zu erkennen und zu beheben.

Das Ziel dieser Bachelorarbeit ist die Entwicklung von "VulnAware", ein Webdienst, der Schwachstellen in den Abhängigkeiten von Softwareprodukten erkennt. Dafür lädt der Benutzer die Stückliste seiner Software (SBOM) entweder automatisiert oder manuell über die Weboberfläche hoch. Der Dienst extrahiert anschließend die darin enthaltenen Komponenten und gleicht sie mit Datenbanken über bekannte Schwachstellen ab. Zusätzlich werden hochgeladene Stücklisten kontinuierlich überwacht und Benutzer benachrichtigt, wenn sie von neuen Schwachstellen betroffen sind.

Die Arbeit ist in acht Kapitel unterteilt. Nach dieser Einleitung werden im zweiten Kapitel die nötigen Grundlagen erläutert und bereits existierende Lösungen vorgestellt. Im dritten Kapitel werden die detaillierten Anforderungen an die Software festgehalten. Das vierte Kapitel dient als grobe Einführung in die Komponenten des Systems. Im fünften Kapitel werden die wichtigsten Designentscheidungen erläutert, deren Implementierung in Kapitel sechs folgt. Anschließend werden im siebten Kapitel die zuvor festgelegten Anforderungen evaluiert, bevor im achten Kapitel die Ergebnisse der Arbeit zusammengefasst werden.

# <span id="page-18-0"></span>2 Verwandte Arbeit

Dieses Kapitel legt die Basis für die in Kapitel [3](#page-26-0) definierten Anforderungen an die Software. Im ersten Teil des Kapitels werden die nötigen Grundlagen zur Erkennung von Schwachstellen geklärt, bevor im zweiten Teil bereits bestehende Softwarelösungen mit verwandter Funktionalität vorgestellt werden.

### <span id="page-18-1"></span>2.1 Software-Stücklisten

Eine Software-Stückliste oder -Teileliste (engl. Software Bill of Materials; SBOM) ist eine Datei, in der alle Bestandteile einer Software aufgeführt werden. Dazu gehören nicht nur Informationen über den eigenen Quellcode, sondern auch über alle direkten und indirekten Abhängigkeiten. Insbesondere bei moderner Software machen Open-Source-Komponenten einen großen Teil der Stückliste aus.

Die Nutzung von Software-Stücklisten hat einige wichtige Vorteile. Für diese Arbeit besonders relevant ist das einfache Identifizieren von verwundbaren Abhängigkeiten. Da alle Komponenten in maschinenlesbarer Form aufgelistet werden, können sie von speziellen Werkzeugen effizient mit bekannten Schwachstellen abgeglichen werden. So lassen sich potentielle Sicherheitsrisiken schneller erkennen und beheben.

Sowohl die Software Package Data Exchange® (SPDX®) Spezifikation als auch die CycloneDX-Spezifikation sind weit verbreitete [SBOM-](#page-15-0)Standards. Während es beide erlauben, die Komponenten eines Softwareprodukts zu beschreiben, fokussiert sich SPDX eher auf die Lizenzkonformität, wohingegen sich CycloneDX auf Anwendungsfälle im Sicherheitsbereich konzentriert (OWASP Foundation, [n. d.;](#page-71-2)  $SPDX$  Workgroup, [2021\)](#page-72-4). Allerdings bringt auch die kommende dritte Version<sup>[1](#page-18-2)</sup> der [SPDX-](#page-15-1)Spezifikation wichtige Verbesserungen für den Umgang mit Schwachstellen mit sich.

<span id="page-18-2"></span><sup>1</sup>https://github.com/spdx/spdx-3-model

### <span id="page-19-0"></span>2.2 Identifikation von Software

Um Stücklisten nach bekannten Schwachstellen durchsuchen zu können, ist es eine notwendige Voraussetzung, Software einheitlich über mehrere Plattformen hinweg beschreiben zu können. Im Kontext dieser Arbeit sind zwei Spezifikationen von besonderer Bedeutung.

#### PURL

<span id="page-19-1"></span>Die Package URL [\(PURL\)](#page-15-2) Spezifikation hat das Ziel, Softwarepakete sicher identifizieren und lokalisieren zu können (Ombredanne, [2023\)](#page-71-3). Eine [PURL](#page-15-2) ist eine kompakte Zeichenkette, die aus sieben Komponenten besteht:

pkg:type/namespace/name@version?qualifiers#subpath

Die Bedeutung der Komponenten ist hierbei klar definiert:

- 1. scheme: Konstante Zeichenkette 'pkg'
- [2](#page-19-2). type: Typ oder Ökosystem des Pakets<sup>2</sup>
- 3. namespace (optional): Ökosystem-spezifische Gruppierung von Paketen
- 4. name: Name des Pakets
- 5. version (optional): Version des Pakets
- 6. qualifiers (optional): Zusätzliche Informationen zum Paket
- 7. subpath (optional): Pfad innerhalb des Pakets

Für das Erkennen von Schwachstellen ist in der Regel das Tupel aus type, namespace, name und version bereits ausreichend. Diese Werte lassen sich zum Beispiel aus den Lock- und Manifestdateien eines Projektes ableiten. Beispiele für [PURLs](#page-15-2) sind:

- pkg:maven/log4j/log4j@1.2.17?type=jar
- pkg:npm/react@18.2.0
- pkg:docker/node@20.5.1-bookworm

[PURLs](#page-15-2) eignen sich besonders zur Identifikation von (veröffentlichten) Paketen. Möchte man sonstige Komponenten wie Anwendungen, Betriebssysteme oder Hardware beschreiben, ist die Spezifikation aufgrund uneindeutiger Schemata eher ungeeignet.

<span id="page-19-2"></span><sup>2</sup>https://github.com/package-url/purl-spec/blob/master/PURL-TYPES.rst

#### CPE

<span id="page-20-4"></span><span id="page-20-3"></span>Common Platform Enumeration [\(CPE\)](#page-14-0) ist ein verbreiteter Standard zum Identifizieren von Hardware- und Softwarekomponenten. Im Gegensatz zum dezentralen Ansatz von [PURLs](#page-15-2) werden [CPE-](#page-14-0)Namen in einem zentralen Verzeichnis erfasst, welches vom National Institute of Standards and Technology [\(NIST\)](#page-14-1) verwaltet wird. [CPE-](#page-14-0)Namen lassen sich ebenfalls als Zeichenketten aus mehreren Komponenten darstellen. Der Aufbau ist in der 'CPE Naming Specification' (Cheikes et al., [2011\)](#page-70-1) festgehalten. Beispiele für [CPE-](#page-14-0)Namen sind:

- cpe:2.3:a:apache:log4j:\*:\*:\*:\*:\*:\*:\*:\*
- cpe:2.3:h:intel:core\_i9-11900k:-:\*:\*:\*:\*:\*:\*:\*
- cpe:2.3:o:linux:linux\_kernel:2.6.0:-:\*:\*:\*:\*:\*:\*

Im Kontext der Schwachstellenerkennung haben [CPE-](#page-14-0)Namen jedoch einige Nachteile. So sind beispielsweise nicht alle Soft- und Hardwareprodukte im zentralen Verzeichnis gelistet. Auch ist es schwierig bis unmöglich, den korrekten [CPE-](#page-14-0)Namen für ein gegebenes Paket zu finden, was oftmals dazu führt, dass SBOM-Generatoren versuchen, den Namen zu raten. Ein weiteres Problem ist die grobe Granularität. So lässt sich beispielsweise nur das Produkt log4j angeben, anstatt eine Unterscheidung zwischen den Modulen log4j-api und log4j-core zu treffen (Springett, [2022\)](#page-72-5).

### <span id="page-20-0"></span>2.3 Bestehende Software

Aufgrund der Wichtigkeit des Themas existiert eine Vielzahl an Software mit verwandter Funktionalität. In diesem Abschnitt sollen ausgewählte Projekte mit ihren Stärken und Schwächen vorgestellt werden. Diese dienen als Grundlage für die Anforderungen der zu entwickelnden Software.

#### <span id="page-20-1"></span>2.3.1 OSV-Scanner

OSV-Scanner ist ein kostenloses Werkzeug von Google, um bekannte Schwachstellen in den Abhängigkeiten von Projekten zu finden (Google, [2023e\)](#page-71-4). Es ist unter der Apache 2.0 Lizenz als Open-Source-Projekt verfügbar.

<span id="page-20-2"></span>Beim OSV-Scanner handelt es sich um ein Command-line Interface [\(CLI\)](#page-14-2) Werkzeug. Die Interaktion mit dem Programm erfolgt also über die Kommandozeile direkt im Quellcode des zu analysierenden Projekts. Eine mögliche Ausgabe ist in Abbildung [2.1](#page-21-1) darstellt.

<span id="page-21-3"></span>Als Quelle für Schwachstellen wird die Open Source Vulnerabilities [\(OSV\)](#page-14-3) Datenbank verwendet. Diese aggregiert Sicherheitsempfehlungen von verschiedenen Datenbanken wie der GitHub Advisory Database und stellt sie über eine öffentliche Schnittstelle zur Verfügung.

<span id="page-21-2"></span>Das Monitoring von Schwachstellen kann zum Beispiel dadurch realisiert werden, dass der Scanner als Cronjob in einer Continuous Integration [\(CI\)](#page-14-4) Umgebung ausgeführt wird. Es werden auch GitHub Actions bereitgestellt, um die Integration in GitHub Projekte zu vereinfachen.

<span id="page-21-1"></span>

| <b>OSV URL</b>                                                                                                    | <b>CVSS</b>                            | <b>ECOSYSTEM</b>                                                                                                  | <b>PACKAGE</b>                                                            | <b>VERSION</b>                                              | <b>SOURCE</b>                                                                                                    |
|----------------------------------------------------------------------------------------------------|----------------------------------------|----------------------------------------------------------------------------------------------------|---------------------------------------------------------------------------|-------------------------------------------------------------|----------------------------------------------------------------------------------------------------|
| https://osv.dev/GHSA-c2qf-rxjj-qqgw<br>https://osv.dev/GHSA-c2qf-rxjj-qqgw<br>https://osv.dev/GHSA-c2qf-rxjj-qqgw<br>https://osv.dev/GHSA-c2qf-rxjj-qqgw<br>https://osv.dev/GHSA-h755-8qp9-cq85<br>https://osv.dev/GHSA-c2qf-rxjj-qqgw<br>https://osv.dev/GHSA-j8xg-fqg3-53r7 | 5.3<br>5.3<br>5.3<br>5.3<br>5.3<br>5.3 | <b>npm</b><br><b>n</b> D <sub>m</sub><br><b>npm</b><br><b>n</b> D <sub>m</sub><br><b>npm</b><br><b>npm</b><br>npm | semver<br>semver<br>semver<br>semver<br>protobufis<br>semver<br>word-wrap | 6.3.0<br>7.3.8<br>5.7.1<br>7.5.0<br>7.2.2<br>7.3.4<br>1.2.3 | jayvee-main.cdx.json<br>jayvee-main.cdx.json<br>jayvee-main.cdx.json<br>jayvee-main.cdx.json<br>jayvee-main.cdx.json<br>jayvee-main.cdx.json<br>jayvee-main.cdx.json |

Abbildung 2.1: Standardausgabe des OSV-Scanners auf der Konsole.

OSV-Scanner unterstützt sowohl einzelne Lock- und Manifestdateien als auch SBOM-Dateien im SPDX- und CycloneDX-Format. [CPE-](#page-14-0)Namen werden allerdings aktuell nicht unterstützt.

Eine wichtige Besonderheit des Programms ist die Analyse des Aufrufsgraphen, die mit einem experimentellen Kommandozeilenparameter aktiviert werden kann und zurzeit nur für Go-Projekte verfügbar ist. Wurde eine vermeintliche Schwachstelle gefunden, wird zusätzlich anhand des Quellcodes validiert, ob die betroffenen Symbole überhaupt verwendet werden. So kann die Anzahl falsch-positiver Ergebnisse reduziert werden.

Zusätzliche Schwächen liegen vor allem bei der grafischen Oberfläche und den fehlenden Features zur Verwaltung von Stücklisten und Schwachstellen. Des Weiteren hat OSV-Scanner keine Unterstützung für das Annotieren der Stücklisten. Auch das Monitoring von Schwachstellen über Cronjobs kann bei mehreren Projekten und Versionen zu aufwendig und unübersichtlich werden. Aus diesen Gründen ist möglicherweise eine Kombination aus weiteren Werkzeugen notwendig, um den eigenen Anforderungen gerecht zu werden.

#### <span id="page-21-0"></span>2.3.2 Dependency-Track

Dependency-Track ist eine quelloffene Plattform zur Identifikation und Behebung von Risiken in Software-Lieferketten (Springett, [2023c\)](#page-72-6). Das Projekt ist Teil der [OWASP](#page-14-5) Foundation und steht unter der Apache 2.0 Lizenz.

Ein wichtiger Vorteil von Dependency-Track sind die zahlreichen Integrationen mit anderen Diensten. So lassen sich zum Beispiel mehrere Datenquellen konfigurieren, darunter die GitHub Advisory Database, OSS-Index, die [OSV-](#page-14-3)Datenbank oder die [NVD.](#page-14-6) Die Kombination mehrerer Quellen ermöglicht eine breitere Unterstützung von Komponenten und kann die Anzahl falsch-negativer Ergebnisse verringern.

<span id="page-22-1"></span>

|               | Component  | ٠            | Version | ٠ | Vulnerability<br>÷         | <b>CWE</b><br>٠ | Severity<br>٠     | Analyzer<br>٠            | <b>Attributed On</b><br>٠ |
|---------------|------------|--------------|---------|---|----------------------------|-----------------|-------------------|--------------------------|---------------------------|
|               | word-wrap  | å.           | 1.2.3   | A | GITHUB GHSA-j8xg-fqg3-53r7 | ٠               | <b>兼</b> Medium   | GITHUB <sup>I</sup>      | 31 Aug 2023               |
| ⇒             | protobufis | Æ.           | 7.2.2   | ▲ | GITHUB GHSA-h755-8qp9-cq85 | CWE-1321        | 章 High            | GITHUB <sup>C</sup>      | 31 Aug 2023               |
| $\rightarrow$ | semver     | $\mathbf{A}$ | 6.3.0   | ▲ | GITHUB GHSA-c2qf-rxjj-qqgw | CWE-1333        | Medium            | GITHUB <sup>C</sup>      | 31 Aug 2023               |
| ゝ             | semver     | Ж.           | 7.3.8   | A | GITHUB GHSA-c2qf-rxjj-qqgw | CWE-1333        | <b>兼</b> Medium   | GITHUB <sup>C</sup>      | 31 Aug 2023               |
| ゝ             | semver     | a.           | 5.7.1   | A | GITHUB GHSA-c2qf-rxjj-qqgw | CWE-1333        | 賽<br>Medium       | GITHUB <sup>C</sup>      | 31 Aug 2023               |
| ゝ             | semver     | a.           | 7.5.0   | ▲ | GITHUB GHSA-c2qf-rxjj-qqgw | CWE-1333        | Medium            | GITHUB <sup>C</sup>      | 31 Aug 2023               |
| ゝ             | semver     | $\mathbf{A}$ | 7.3.4   | ▲ | GITHUB GHSA-c2qf-rxjj-qqgw | CWE-1333        | 兼 Medium          | GITHUB <sub>C</sub>      | 31 Aug 2023               |
| ゝ             | protobufis | $\mathbf{d}$ | 7.2.2   | A | NVD CVE-2023-36665         | CWE-1321        | <b>兼</b> Critical | OSS Index $\overline{C}$ | 31 Aug 2023               |
| ゝ             | ejs        | $\mathbf{a}$ | 3.1.8   | A | NVD CVE-2023-29827         | CWE-74          | <b>兼</b> Critical | OSS Index C              | 31 Aug 2023               |
|               | word-wrap  | $\mathbf{r}$ | 1.2.3   | A | NVD CVE-2023-26115         | CWE-1333        | 兼 High            | OSS Index C              | 31 Aug 2023               |

Abbildung 2.2: Schwachstelleninformationen in Dependency-Track.

Das Frontend von Dependency-Track ist besonders umfangreich. Über Diagramme und Tabellen werden schnell die wichtigsten Informationen vermittelt. Stücklisten lassen sich sowohl automatisiert über eine [REST-](#page-15-3)[API,](#page-14-7) als auch manuell importieren. Das Hochladen und Exportieren von [SBOM-](#page-15-0)Dateien ist allerdings ausschließlich im CycloneDX-Format möglich. Das [SPDX-](#page-15-1)Format wird aktuell explizit nicht unterstützt (Springett, [2021\)](#page-72-7).

<span id="page-22-2"></span>Um Dependency-Track zu installieren, werden Docker Images und eine vorgefertigte Docker-Compose-Datei bereitgestellt. Eine Software as a Service [\(SaaS\)](#page-15-4) Lösung wird nicht angeboten.

#### <span id="page-22-0"></span>2.3.3 GitHub Security

GitHub ist ein kommerzieller Dienst zur Versionsverwaltung von Software. Die Plattform integriert dabei auch einige Sicherheitswerkzeuge.

#### GitHub Dependency Graph

GitHub kann die Lock- und Manifestdateien im Quellcode eines Repositories nutzen, um einen vollständigen Abhängigkeitsgraphen aufzubauen (GitHub, [2023a\)](#page-70-2).

Für Ökosysteme wie Maven/Gradle, die keine Lockdateien verwenden, können (transitive) Abhängigkeiten nachträglich über die Dependency Submission API hinzugefügt werden. GitHub stellt dafür unter anderem eine GitHub Action für das Hochladen von [SPDX-](#page-15-1)Dateien bereit<sup>[3](#page-23-0)</sup>. Über das [UI](#page-15-5) oder eine [REST-](#page-15-3)Schnittstelle lässt sich der Abhängigkeitsgraph zusätzlich als [SPDX-](#page-15-1)Datei exportieren. Eine starke Einschränkung ist allerdings aktuell, dass der Abhängigkeitsgraph nur für Haupt-Branch aufgestellt und exportiert werden kann.

#### GitHub Advisory Database

Die GitHub Advisory Database ist eine Sammlung von Sicherheitsempfehlungen, die im [OSV-](#page-14-3)Format gespeichert werden und über ein GitHub Repository[4](#page-23-1) verfügbar sind (GitHub, [2023b\)](#page-70-3). Neben bekannten Softwareschwachstellen enthält die Datenbank auch Informationen über Pakete mit Schadsoftware. Als Datenquellen dienen einerseits Sicherheitsempfehlungen, die über GitHub eingereicht werden, die National Vulnerability Database (NVD), Datenbanken von Paketmanagern, sowie von der Community über Pull Requests eingereichte Sicherheitsempfehlungen. Um bei der großen Menge an Daten falsch-positive Ergebnisse zu vermeiden, werden die Daten zusätzlich von GitHub überprüft. Aktuell sind von insgesamt 202.384 Einträgen etwa 6% als "von GitHub überprüft" gekennzeichnet (GitHub, [2023c\)](#page-70-4). Da die Daten frei unter CC-BY-4.0 verfügbar sind und über eine GraphQL-API abgefragt werden können, wird die Datenbank auch von weiteren Trackern als Quelle verwendet.

#### GitHub Dependabot

Dependabot ist ein Open Source Werkzeug<sup>[5](#page-23-2)</sup>, das die Daten aus dem Abhängigkeitsgraphen mit der GitHub Advisory Database abgleicht, um Schwachstellen zu finden (GitHub, [2023d\)](#page-70-5). Sind Dependabot Alerts in einem Repository aktiviert, sendet GitHub zusätzlich eine Warnung an die Besitzer, sobald neue Schwachstellen erkannt werden. Über die Schaltfläche "Security" lassen sich die gefundene Schwachstellen mit weiteren Metadaten einsehen. Sind zusätzlich Dependabot Security Updates aktiviert, wird automatisch eine Pull-Request geöffnet, die das betroffene Paket aktualisiert.

<span id="page-23-0"></span><sup>3</sup>https://github.com/marketplace/actions/spdx-dependency-submission-action

<span id="page-23-1"></span><sup>4</sup>https://github.com/github/advisory-database

<span id="page-23-2"></span><sup>5</sup>https://github.com/dependabot

### <span id="page-24-0"></span>2.4 Zielsetzung

Dieser Abschnitt dient als Brücke zwischen den existierenden Softwarelösungen und den Anforderungen an "VulnAware". Im Folgenden sollen die Hauptziele vorgestellt werden, die dann in Kapitel [3](#page-26-0) zu konkreten Anforderungen präzisiert werden.

#### 2.4.1 Hybride Architektur

Das Erkennen von Schwachstellen ist nicht nur für Organisationen, sondern auch für einzelne Entwickler oder kleinere Teams essenziell. Diese könnten sich aber mit einer komplexen Software wie Dependency-Track zu überfordert fühlen. Aus diesem Grund soll für "VulnAware" eine hybride Architektur entwickelt werden, die sich sowohl für den [SaaS-](#page-15-4)Betrieb eignet, als auch in einer On-Premises-Umgebung genutzt werden kann. Dies stellt auch besondere Ansprüche an die Portabilität und Skalierbarkeit der Software.

#### 2.4.2 Interoperabilität

Um Interoperabilität mit anderen Systemen und Werkzeugen zu gewährleisten, soll "VulnAware" eine möglichst breite Unterstützung an Standards bieten. Dazu sollen insbesondere die SBOM-Formate SPDX und CycloneDX gehören, sowie mehrere Identifikationsmechanismen für Komponenten. Darüber hinaus sollte die Architektur so konzipiert sein, dass sie gut um neue Standards oder Versionen erweitert werden kann.

#### 2.4.3 Integration in den Entwicklungsprozess

"VulnAware" soll besonders einfach in den Softwareentwicklungsprozess integriert werden können. Im Gegensatz zu GitHub soll es möglich sein, Komponenten in sämtlichen Branches, Tags und Pull-Requests eines Repositories zu betrachten, zu überwachen und zu exportieren. Dadurch lassen sich potentielle Sicherheitsprobleme erkennen, noch bevor die betroffenen Komponenten ausgeliefert werden.

#### 2.4.4 Intuitive Benutzeroberfläche

Die [UIs](#page-15-5) von verwandter Software wie Dependency-Track sind oftmals mit Informationen überladen und für Unerfahrene schwer handhabbar. Aus diesem Grund soll das letzte Hauptziel eine besonders simple und übersichtliche Benutzeroberfläche sein.

. Verwandte Arbeit

# <span id="page-26-0"></span>3 Anforderungen

Vor der Implementierung des Webdienstes werden die Anforderungen an die Software festgehalten. Diese werden zunächst in funktionale und nichtfunktionale Anforderungen unterteilt. Am Ende der Arbeit soll die Umsetzung der Anforderungen evaluiert werden.

### <span id="page-26-1"></span>3.1 Funktionale Anforderungen

Die funktionalen Anforderungen beschreiben, welches Verhalten der Webdienst erbringen soll. Alle Anforderungen sind gemäß den von SOPHIST GmbH [\(2016\)](#page-72-8) beschrieben Satzschablonen formuliert und besitzen eine eindeutige Kennung, mit der innerhalb dieser Arbeit auf die Anforderung verwiesen werden kann.

#### Allgemeine Anforderungen

- F-01: Das System muss fähig sein, Benutzer mittels E-Mail-Adresse und Passwort zu authentifizieren.
- F-02: Das System muss fähig sein, externe Software wie [CLI-](#page-14-2)Werkzeuge mittels eines [API-](#page-14-7)Keys zu authentifizieren.
- F-03: Das System muss Benutzern die Möglichkeit bieten, ein Benutzerkonto mittels E-Mail-Adresse und Passwort zu erstellen.
- F-04: Das System muss authentifizierten Benutzern die Möglichkeit bieten, einen [API-](#page-14-7)Key zu (re-)generieren.
- F-05: Das System muss authentifizierten Benutzern die Möglichkeit bieten, mehrere Projekte zu verwalten.
- F-06: Das System muss Projekterstellern die Möglichkeit bieten, die Mitglieder eines Projekts zu verwalten.

#### Verwaltung von Stücklisten

F-07: Das System muss Projektmitgliedern die Möglichkeit bieten, eine Stückliste im SPDX-Format hochzuladen.

- F-08: Das System sollte Projektmitgliedern die Möglichkeit bieten, eine Stückliste im CycloneDX-Format hochzuladen.
- F-09: Das System muss Projektmitgliedern die Möglichkeit bieten, mehrere Stücklisten pro Projekt zu verwalten.
- F-10: Falls ein Benutzer eine SBOM-Datei mit einer Version hochlädt, die bereits existiert, muss das System die alte Stückliste durch die neue ersetzen.
- F-11: Das System muss fähig sein, die Komponenten in Stücklisten mittels dem PackageURL-Schema, [CPE-](#page-14-0)Namen und [SWID-](#page-15-6)Tags zu identifizieren.
- F-12: Das System sollte fähig sein, die Komponenten der Stückliste mit zusätzlichen Informationen aus Package Registries zu annotieren.
- F-13: Das System muss Projektmitgliedern die Möglichkeit bieten, die Komponenten der Stückliste zu modifizieren.
- F-14: Die Benutzeroberfläche muss fähig sein, die Komponenten der Stückliste tabellarisch anzuzeigen.

#### Schwachstellenanalyse und -monitoring

- F-15: Sobald eine Stückliste hochgeladen wird, muss das System die darin enthaltenen Komponenten auf Basis von [PURLs](#page-15-2) und [CPE-](#page-14-0)Namen mit ausgewählten Schwachstellendatenbanken abgleichen.
- F-16: Sobald neue Schwachstellen bekannt werden, muss das System bereits hochgeladene Stücklisten neu abgleichen.
- F-17: Das System muss Projektmitgliedern die Möglichkeit bieten, gefundene Schwachstellen mit einem Status und Kommentaren zu versehen.
- F-18: Das System muss Projektmitgliedern die Möglichkeit bieten, gefundene Schwachstellen zu ignorieren.
- F-19: Das Benutzeroberfläche muss fähig sein, Beschreibungen, Risiken und Handlungsempfehlungen für gefundene Schwachstellen anzuzeigen.
- F-20: Das Benutzeroberfläche muss Projektmitgliedern ermöglichen, gefundene Schwachstellen nach Status und Risiko zu sortieren.

#### Export der Komponenten

- F-21: Das System muss Projektmitgliedern die Möglichkeit bieten, die Stückliste als SBOM-Datei im SPDX-Format herunterzuladen.
- F-22: Das System sollte Projektmitgliedern die Möglichkeit bieten, die Stückliste als SBOM-Datei im CycloneDX-Format herunterzuladen.
- F-23: Das System sollte Projektmitgliedern die Möglichkeit bieten, die Stückliste als CSV-Datei herunterzuladen.
- F-24: Das System muss Projektmitgliedern die Möglichkeit bieten, die mit Schwachstelleninformationen annotierte SBOM-Datei im SPDX-Format herunterzuladen.
- F-25: Das System muss Projektmitgliedern die Möglichkeit bieten, die mit Schwachstelleninformationen annotierte SBOM-Datei im CycloneDX-Format herunterzuladen.

#### Benachrichtigungen

- F-26: Sobald neue Schwachstellen in Komponenten der Stückliste erkannt werden, muss das System dem Benutzer eine Benachrichtigung mit Beschreibung, Risiko und Handlungsempfehlung senden.
- F-27: Die Benutzeroberfläche muss Benutzern die Möglichkeit bieten, Benachrichtigungen zu verwalten.
- F-28: Das System sollte Benutzern die Möglichkeit bieten, sich Benachrichtigungen per E-Mail zusenden zu lassen.

#### Automatisierung

- <span id="page-28-1"></span>F-29: Das System sollte einen API-Endpunkt anbieten, über den eine SBOM-Datei hochgeladen werden kann.
- <span id="page-28-2"></span>F-30: Das System sollte einen API-Endpunkt anbieten, über den eine SBOM-Datei hochgeladen werden kann und eine Liste von Schwachstellen zurückgegeben wird.

### <span id="page-28-0"></span>3.2 Nichtfunktionale Anforderungen

Nichtfunktionale Anforderungen stellen Randbedingungen an die zuvor beschriebene Funktionalität der Software. Diese sind im Folgenden nach den Hauptmerkmalen der ISO/IEC 25010 Spezifikation untergliedert.

#### Effizienz

- NF-01: Die Schwachstellenanalyse von Komponenten einer Stückliste muss asynchron erfolgen.
- NF-02: Generierte bzw. annotierte SBOM-Dateien müssen mindestens 7 Tage zwischengespeichert werden.
- NF-03: Die Zeit zwischen den Bekanntwerden einer Schwachstelle und der Benachrichtigung des Benutzers sollte höchstens 120 Minuten sein.
- NF-04: Beim Monitoring sollten nur die Komponenten betrachtet werden, die von neuen Schwachstellen betroffen sind.

#### Kompatibilität

- NF-05: Zu den unterstützten SBOM-Formaten muss das SPDX Format v2.3 in den Datenformaten Tag-Value, [JSON](#page-14-8) und [XML](#page-15-7) gehören.
- NF-06: Zu den unterstützten SBOM-Formaten sollte das CycloneDX Format v1.4 in dem Datenformat [JSON](#page-14-8) gehören.

#### Portabilität

- NF-07: Die Software sollte unabhängig von einem spezifischen [DBMS](#page-14-9) (z.B. PostgreSQL, MySQL) sein.
- NF-08: Die Architektur sollte unabhängig von einem spezifischen Cloud-Anbieter (z.B. Google Cloud, AWS) sein.

#### Sicherheit

- NF-09: Das System muss sicherstellen, dass nur authentifizierte Benutzer auf den Dienst zugreifen können.
- NF-10: Das System muss sicherstellen, dass nur Projektmitglieder auf ein Projekt zugreifen können.

#### Benutzbarkeit

- NF-11: Die Benutzeroberfläche muss den Material Design Richtlinien folgen.
- NF-12: Die Benutzeroberfläche muss für alle Bildschirmgrößen optimiert sein.

# <span id="page-30-0"></span>4 Architektur

Dieses Kapitel dient als grobe Einführung in den Aufbau der Software, bevor in den nächsten Kapiteln detailliert auf die Funktionalitäten eingegangen wird. Es werden die einzelnen Dienste des Systems vorgestellt, auf welchen Technologien diese basieren und wie sie miteinander agieren.

Abschnitt [4.1](#page-30-1) gibt zuerst einen Überblick über die Komponenten, bevor in Abschnitt [4.2](#page-31-0) die Komponenten im Detail betrachtet werden. Abschnitt [4.3](#page-32-0) stellt daraufhin die externen Dienste vor, aus denen die Anwendung ihre Daten bezieht.

### <span id="page-30-1"></span>4.1 Überblick

Die Komponenten der Architektur sind grafisch in Abbildung [4.1](#page-30-2) veranschaulicht. Es handelt sich um eine klassische Client-Server-Architektur, in der die Webanwendung und die GitHub-Action unterschiedliche Arten von Clients bilden. Beide interagieren mit den [REST-](#page-15-3)Schnittstellen des Servers, der den wichtigsten Teil des Backends bildet.

<span id="page-30-2"></span>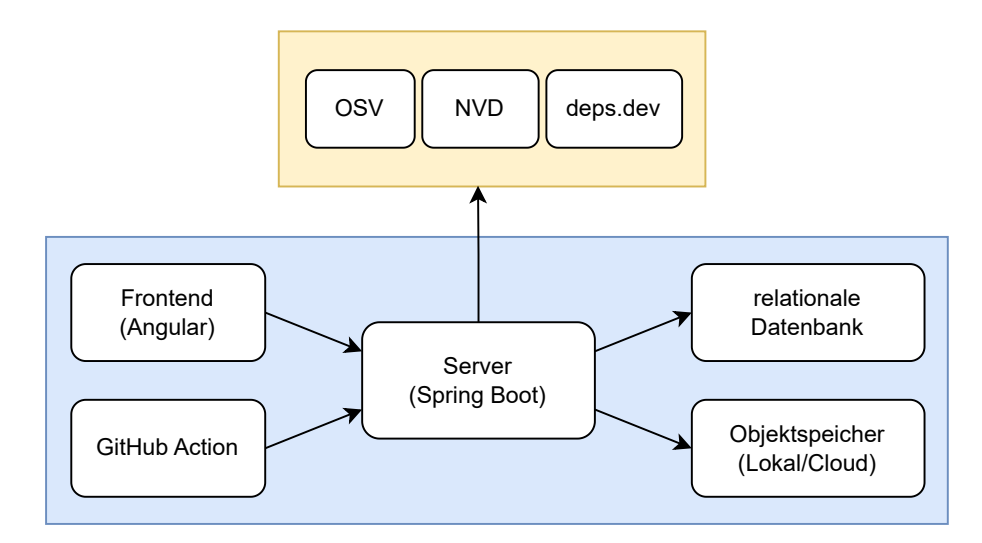

Abbildung 4.1: Illustration der verwendeten Softwarearchitektur.

Zum Backend gehören auch eine relationale Datenbank sowie ein optionaler Objektspeicher zum Verwalten großer, seltener benötigter Daten. Zusätzlich wird auf eine Reihe externen Datenquellen zugegriffen, die in der Abbildung gelb umrandet dargestellt werden.

### <span id="page-31-0"></span>4.2 Komponenten und Technologien

In diesem Abschnitt werden die Komponenten im Einzelnen betrachtet. Außerdem werden die verwendete Technologien vorgestellt, die aufgrund ihrer Eigenschaften nicht nur für die Implementierung relevant sind, sondern auch auf das Design der Software Einfluss nehmen.

#### <span id="page-31-1"></span>4.2.1 Backend

Das Backend ist für den Großteil der Datenverarbeitung verantwortlich. Wichtige Aufgaben sind unter anderem das Analysieren von [SBOM-](#page-15-0)Dateien, der Zugriff auf interne und externe Datenquellen, sowie das Durchführen des Schwachstellenabgleichs. Zur Bewältigung dieser Aufgaben wird das Spring Framework verwendet, ein Open-Source-Framework von VMware Tanzu für die Entwicklung von Anwendungen auf Basis der [JVM-](#page-14-10)Plattform (VMware, [2023a\)](#page-72-9). Spring stellt eine Reihe an vorgefertigten Lösungen zu Verfügung, um die Entwicklung zu vereinfachen und zu beschleunigen. Besonders wichtig ist das Modul Spring Data JPA, welches zusammen mit Hibernate die Interaktion mit der relationalen Datenbank übernimmt.

Um gesamte Dateien zu Speichern steht zusätzlich zur Datenbank noch einen Objektspeicher (object storage) zur Verfügung. Um Portabilität zu gewährleisten, wurden unterschiedliche Implementierungen zur Speicherung von Dateien umgesetzt, einschließlich der Speicherung im lokalen Dateisystem.

#### <span id="page-31-2"></span>4.2.2 Frontend

<span id="page-31-4"></span><span id="page-31-3"></span>Die Weboberfläche ist die zentrale Schnittstelle zwischen dem Benutzer und dem System. Sie ermöglicht es dem Benutzer, die Stückliste seiner Produkte hochzuladen, Komponenten und Schwachstellen einzusehen, diese zu verwalten und zu exportieren. Für die Entwicklung der Anwendung wird Angular (Google, [2023b\)](#page-71-5) verwendet, ein Framework für die Entwicklung von Single Page Applications [\(SPAs](#page-15-8)). Eine [SPA](#page-15-8) ist eine moderne Webanwendung, bei der beim Navigieren zwischen Seiten keine neue Anfrage an den Server gesendet, sondern die aktuelle Seite mit neuen Inhalten überschrieben wird (Mozilla Developer Network, [2023\)](#page-71-6). So wird eine bessere Performance und Entkopplung zum Server ermöglicht. Als Programmiersprache wird TypeScript verwendet, eine Erweiterung von JavaScript mit statischer Typisierung.

#### 4.2.3 GitHub Action

<span id="page-32-2"></span>GitHub Actions ist die Continuous Integration [\(CI\)](#page-14-4) und Continuous Delive-ry [\(CD\)](#page-14-11) Lösung, die in die Softwareplattform GitHub integriert ist. Eine "action" ist eine portable Anwendung, oftmals nur kleinere Skripte, die in der [CI-](#page-14-4)Umgebung ausgeführt werden und mit einem GitHub Repository interagieren können (GitHub, [2023e\)](#page-71-7).

Die GitHub Action in dieser konkreten Architektur hat die Aufgabe, eine Stückliste über die Entwickler-Schnittstellen [\(F-29,](#page-28-1) [F-30\)](#page-28-2) automatisch hochzuladen. Damit entfällt für den Benutzer das manuelle Hochladen der Stückliste über die Webanwendung und ermöglicht eine bessere Integration in den Entwicklungsprozess seiner Software.

## <span id="page-32-0"></span>4.3 Externe Datenquellen

Die Anwendung ist von mehreren externen Diensten abhängig, die zwei verschiedene Arten von Daten bereitstellen:

- 1. Sicherheitsempfehlungen: Informationen über bekannte Schwachstellen, welche Produkte und Versionen betroffen sind, sowie weitere Metadaten wie Beschreibung, Risiko oder Handlungsanweisungen,
- 2. Paket-Informationen: Informationen über Softwarepakete, wie zum Beispiel die aktuellste Version, dazugehörige Websites oder Lizenzen.

Bei der Wahl der Datenquellen wurde darauf geachtet, dass die Daten frei verfügbar sind. Insbesondere ist auch keine Registrierung bei den Diensten nötig, um auf die Daten zugreifen zu können. Somit entstehen bei der Verwendung keine Kosten und die Software ist nach der Installation sofort einsatzbereit.

#### <span id="page-32-1"></span>4.3.1 OSV-Datenbank

Open Source Vulnerabilities [\(OSV\)](#page-14-3) ist ein Ökosystem von Google, um einerseits Nutzern von Open Source Software zu helfen, Schwachstellen zu finden und zu beheben, und es andererseits Entwicklern von Open Source Software zu erleichtern, Schwachstellen zu melden (Chang & Lewandowski, [2021\)](#page-70-6). Es besteht zurzeit aus drei Projekten:

• dem OpenSSF/OSV-Schema<sup>[1](#page-32-3)</sup>, ein einheitliches Format, um Schwachstellen über verschiedene Ökosysteme und Datenbanken hinweg beschreiben zu können,

<span id="page-32-3"></span><sup>1</sup>https://ossf.github.io/osv-schema/

- der OSV-Datenbank bzw. OSV.dev, eine Schwachstellendatenbank, die Informationen über Schwachstellen aus mehreren Quellen aggregiert und sie über eine [API](#page-14-7) im OSV-Format bereitstellt,
- und OSV-scanner<sup>[2](#page-33-3)</sup>, einer Anwendung, die auf Basis der OSV-Datenbank Schwachstellen in Softwareprodukten findet kann.

In dieser Arbeit dient die [OSV-](#page-14-3)Datenbank als primäre Datenquelle für Sicherheitsempfehlungen. Anhand dieser Datenbank werden Komponenten abgeglichen, die eine Package URL definiert haben.

#### <span id="page-33-0"></span>4.3.2 NVD

<span id="page-33-2"></span>Die National Vulnerability Database [\(NVD\)](#page-14-6) ist eine Datenbank des [NIST,](#page-14-1) einer Bundesbehörde der Vereinigten Staaten, die Informationen über Schwachstellen in Software- und Hardwareprodukten sammelt und bereitstellt (Byers et al., [2022\)](#page-70-7). Mit über über 200.000 bekannten Schwachstellen, die älteste aus dem Jahr 1999, zählt die [NVD](#page-14-6) zu einer der umfangreichsten Quellen.

Aufgrund des speziellen Schemas der [NVD](#page-14-6) nutzt der Webdienst diese Daten für den Abgleich von Komponenten, die einen [CPE-](#page-14-0)Namen definiert haben. Dies führt zu einer breiteren Unterstützung von Komponenten, insbesondere ermöglicht es den Abgleich von Anwendungen, Betriebssystemen und Hardwaregeräten.

#### <span id="page-33-1"></span>4.3.3 Open Source Insights

Open Source Insights ist ein weiteres Projekt von Google, um Entwicklern zu helfen, die Struktur und Sicherheit von Open Source Softwareprodukten besser zu verstehen (Google, [2023a\)](#page-71-8). Dazu indexiert der Dienst Software aus verschiedenen Paketregistern, stellt einen vollständigen Abhängigkeitsgraphen auf und annotiert diese mit Metadaten, wie zum Beispiel Popularität, Lizenzen oder Schwachstellen. Die Daten sind sowohl über die eigene Website deps.dev als auch über eine offene [REST-](#page-15-3) und [gRPC-](#page-14-12)Schnittstelle abrufbar. Zusätzlich wird ein öffentliches BigQuery-Dataset[3](#page-33-4) zur Verfügung gestellt.

Der Webdienst nutzt diese [REST-](#page-15-3)Schnittstelle, um die Komponenten der Stückliste mit Lizenzinformationen und der aktuellsten Version zu ergänzen. Somit kann der Benutzer informiert werden, wenn er eine veraltete Komponente verwendet.

<span id="page-33-3"></span><sup>2</sup>https://github.com/google/osv-scanner

<span id="page-33-4"></span><sup>3</sup>https://cloud.google.com/bigquery/public-data

# <span id="page-34-0"></span>5 Design

Dieses Kapitel stellt die wichtigsten Designentscheidungen im Kontext der vorher festgelegten Anforderungen vor. Die konkrete Implementierung der vorgestellten Algorithmen und Konzepte wird im darauf folgenden Kapitel 6 dargestellt.

### <span id="page-34-1"></span>5.1 Entitäten und Beziehungen

Abbildung [5.1](#page-34-2) zeigt die Beziehungen zwischen den wichtigsten Entitätstypen der Software. Ein vollständiges Klassendiagramm findet sich in Anhang [A.](#page-68-0)

<span id="page-34-2"></span>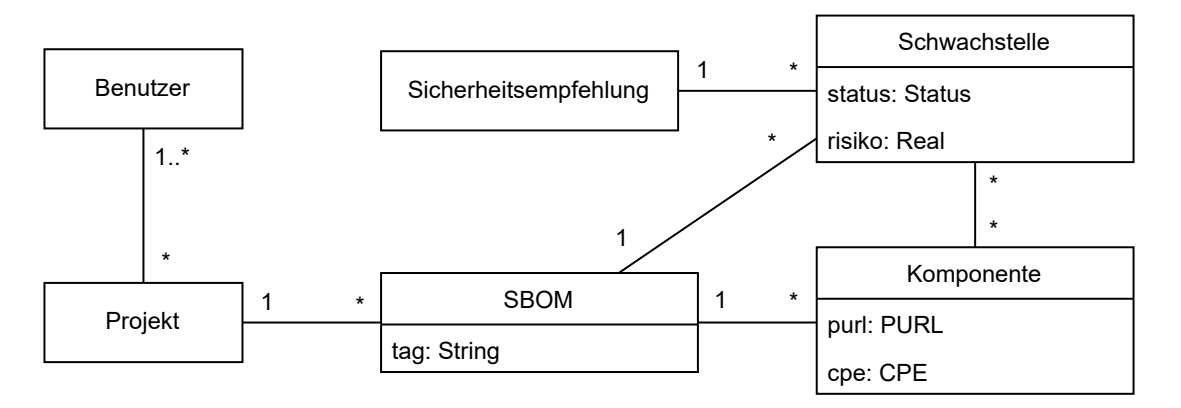

Abbildung 5.1: Übersicht der wichtigsten Entitätstypen.

Ein Projekt repräsentiert ein Softwareprodukt in der echten Welt. Der Benutzer kann dabei entschieden, wie breit er sein Produkt definiert. In einer Microservice-Architektur beispielsweise könnte ein Projekt sowohl ein einzelner Dienst als auch das gesamte System darstellen.

Produkte können in vielen Variationen auftreten, weswegen auch ein Projekt mehrere SBOM Entitäten verwalten kann. Unterschieden werden diese durch eine projektweit eindeutige Kennung, die im Folgenden Tag genannt wird. In der Regel handelt es sich dabei um die Version des Produkts, denkbar sind aber auch zum Beispiel Git-Branches oder einzelne Commits.

Als Komponenten sollen die direkten und indirekten Abhängigkeiten eines Produkts bezeichnet werden, die in der SBOM enthalten sind. Dabei handelt es sich meistens, aber nicht ausschließlich, um Bibliotheken oder Frameworks. Das CycloneDX Schema v1.5 führt beispielsweise auch Betriebssysteme, Hardwaregeräte oder Machine-Learning-Modelle als Typen von Komponenten auf (OWASP Foundation, [2023b\)](#page-71-9).

Eine Schwachstelle ist die Beziehung zwischen einer Sicherheitsempfehlung bzw. einem Eintrag in einer Schwachstellendatenbank und einer [SBOM.](#page-15-0) Typischerweise betrifft eine Schwachstelle mindestens eine Komponente. Schwachstellen die keine Komponenten betreffen, werden als "erledigt" gekennzeichnet (siehe auch Abschnitt [5.2.3\)](#page-36-1).

### <span id="page-35-0"></span>5.2 Analysieren von Stücklisten

Nachdem eine [SBOM-](#page-15-0)Datei zum Server hochgeladen wurde, ist der erste Schritt diese zu analysieren (parsing). Dabei wird das externe Format (SPDX, Cyclone-DX) in die internen Datenstrukturen überführt und anschließend in der Datenbank gespeichert.

#### <span id="page-35-1"></span>5.2.1 Extrahieren der Komponenten

Das Speichern der Stückliste ist nicht einfach umsetzbar. Zum einen handelt es sich um große, verschachtelte Strukturen, deren Konvertierung in ein relationales Datenbankschema besonders aufwendig ist. Ein weiteres Problem ist, dass das Schema gut an zukünftige Versionen und Standards anpassbar sein muss.

Aus diesen Gründen soll in dieser Arbeit ein Ansatz verfolgt werden, bei der nur die nötigsten Informationen aus der Datei extrahiert und in der Datenbank gespeichert werden. Dies schließt insbesondere die Identifikationsmerkmale von Komponenten mit ein [\(PURL](#page-15-2) und [CPE\)](#page-14-0), sowie die Informationen über die Abhängigkeiten zwischen den Komponenten. Das [SPDX-](#page-15-1) und CycloneDX-Format definieren diese in unterschiedlicher Weise.

#### SPDX

Die [SPDX](#page-15-1) Spezifikation (v2.3) definiert in Anhang F, wie Pakete identifiziert werden können (The Linux Foundation, [2022\)](#page-72-10). Unter anderem erlaubt sie das Annotieren von Paketen mit [PURLs](#page-15-2) (F.3.5) und [CPE-](#page-14-0)Namen (F.2.1 und F.2.2). Hat eine Komponente mehrere [PURLs](#page-15-2) oder [CPE-](#page-14-0)Namen, soll hier aus Einfachheit nur der erste Wert betrachtet werden.

Abhängigkeiten zwischen zwei Paketen werden über relationships (Clause 11) definiert. Je nachdem ob es sich beispielsweise um eine Build- oder Laufzeitabhän-
```
"packages": [{
  "SPDXID" : "SPDXRef-Package1",
  "name": "Jena",
  "externalRefs" : [{
    "referenceCategory" : "PACKAGE-MANAGER",
    "referenceLocator" : "pkg:maven/org.apache.jena/apache-jena@3.12.0",
    "referenceType" : "purl"
 }],
}, {
  "SPDXID" : "SPDXRef-Package2",
  "name" : "Spring",
  "externalRefs" : [{
    "referenceCategory" : "SECURITY",
    "referenceLocator" : "cpe:2.3:a:pivotal_software:spring_framework:4.1.0:*:*:*:*:*:*:*",
    "referenceType" : "cpe23Type"
 }],
\overline{\mathcal{H}}.
"relationships" : [{
 "spdxElementId" : "SPDXRef-Package2",
  "relationshipType" : "DEPENDENCY_OF",
  "relatedSpdxElement" : "SPDXRef-Package1"
}, {
  "spdxElementId" : "SPDXRef-Package2",
  "relationshipType" : "TEST_DEPENDENCY_OF",
  "relatedSpdxElement" : "SPDXRef-Package1"
\mathcal{V}]
```
Abbildung 5.2: Ausschnitt einer SPDX-BOM (JSON).

gigkeit handelt, lässt sich ein anderer Typ spezifizieren. Nach den [NTIA](#page-14-0) Mindestanforderungen für [SPDX-](#page-15-0)Dokumente sollen Abhängigkeiten zwischen Paketen allerdings mittels dem Beziehungstyp CONTAINS ausgedrückt werden (Winslow, [2023\)](#page-73-0). Ein Beispiel für eine BOM im SPDX-Format ist in Abbildung [5.2](#page-36-0) dargestellt.

### CycloneDX

Das CycloneDX Schema (v1.5) ist in diesem Kontext wesentlich simpler und spezifiziert für [PURL](#page-15-1) und [CPE](#page-14-1) eigene Felder (OWASP Foundation, [2023c\)](#page-71-0). Auch gibt es kein allgemeines Konzept von Beziehungen, sondern Abhängigkeiten werden unter dem Feld dependencies aufgelistet (siehe Abbildung [5.3\)](#page-37-0).

### 5.2.2 Verlustfreie Speicherung

Damit die Daten, die nicht in der Datenbank gespeichert werden, nicht verloren gehen, wird die gesamte SBOM-Datei zusätzlich auf dem Objektspeicher abgelegt. Das ist insbesondere für die Annotation der Dateien relevant, die in den Anforderungen [F-24](#page-28-0) und [F-25](#page-28-1) festgehalten worden sind (vgl. auch Abschnitt [5.4\)](#page-42-0).

```
"components": [{
  "bom-ref": "CDXRef-Package1",
  "name": "Jena",
  "type": "framework",
  "purl": "pkg:maven/org.apache.jena/apache-jena@3.12.0"
}, {
  "bom-ref": "CDXRef-Package2",
  "name": "Spring",
  "type": "framework",
  "cpe": "cpe:2.3:a:pivotal_software:spring_framework:4.1.0:*:*:*:*:*:*:*"
}],
"dependencies": [{
  "ref": "CDXRef-Package2",
  "dependsOn": [
    "CDXRef-Package1"
  ]
}]
```
Abbildung 5.3: Ausschnitt einer CycloneDX-BOM (JSON).

### 5.2.3 Versionierung

Versionierung soll den Prozess beschreiben, der ausgelöst wird, wenn eine SBOM-Datei mit einem Tag hochgeladen wird, im System aber bereits eine Datenstruktur mit demselben Tag existiert. Der Prozess resultiert aus der Anforderung [F-10](#page-27-0) und ist in Abbildung [5.4](#page-37-1) dargestellt.

<span id="page-37-1"></span>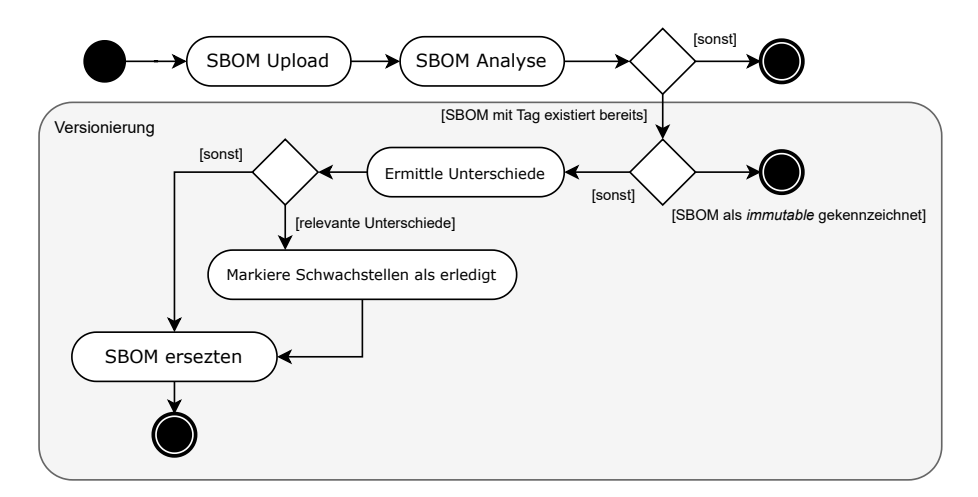

Abbildung 5.4: UML-Aktivitätsdiagramm für den Versionierungsprozess.

Nachdem die Datei hochgeladen und analysiert wurde, werden die Komponenten beider Stücklisten miteinander verglichen. Es wird ermittelt, welche Komponenten hinzugefügt wurden, welche entfernt wurden und welche Versionen sich geändert haben. Die neue Stückliste ersetzt dabei vollständig die alte Stückliste. Anschließend werden die neuen Komponenten auf Schwachstellen abgeglichen. Schwachstellen, die nicht mehr auf die neue Stückliste zutreffen, weil das betroffene Paket entfernt oder aktualisiert wurde, bekommen automatisch den Status erledigt.

Versionierung ist nur sinnvoll, wenn es sich bei dem Tag keine Version, sondern zum Beispiel um einen Git-Branch handelt. Ein SBOM kann als immutable gekennzeichnet werden, damit das erneute Hochladen stattdessen zu einem Fehler führt.

### 5.3 Schwachstellenabgleich

Das Erkennen von Schwachstellen soll funktionieren, indem für die identifizierenden Merkmale der Komponenten einer Stückliste geprüft wird, ob sie in einem Eintrag von ausgewählten Schwachstellendatenbanken vorkommen.

Wie bereits in Abschnitt [4.3](#page-32-0) erwähnt, sollen sowohl die [OSV-](#page-14-2)Datenbank, als auch die [NVD](#page-14-3) als Quelle für Sicherheitsempfehlungen genutzt werden. Dabei werden die Schwachstellendaten der [OSV-](#page-14-2)Datenbank für den Abgleich mit Komponenten verwendet, die eine [PURL](#page-15-1) definiert haben, während die Daten der [NVD](#page-14-3) für den Abgleich mit Komponenten verwendet werden, die einen [CPE-](#page-14-1)Namen definiert haben. Hat eine Komponente weder [PURL](#page-15-1) noch [CPE-](#page-14-1)Name definiert, kann sie nicht nach Schwachstellen untersucht werden.

Das Konvertieren einer [CPE](#page-14-1) in eine [PURL](#page-15-1) oder umgekehrt ist im Allgemeinen nicht möglich und erhöht das Risiko von falschen Ergebnissen. Es gibt dennoch Projekte, die versuchen, die Formate aufeinander abzubilden (SCANOSS, [2023\)](#page-72-0).

### <span id="page-38-0"></span>5.3.1 Importieren der Daten

Es gibt grundsätzlich zwei Verfahren, wie der Zugriff auf diese Datenbanken erfolgen kann. In einem einfachen Ansatz werden die Komponenten der SBOM direkt an die Schnittstelle der Datenbank übergeben. Hier übernimmt der externe Dienst den Abgleich von Komponenten und Schwachstellen. Diese Methode wird von den meisten Schwachstellen Scannern verwendet, die lokal, zum Beispiel in der Befehlszeile oder in einer [CI-](#page-14-4)Umgebung, ausgeführt werden. Für einen Webdienst kann dieses Verfahren allerdings zu Problemen führen:

- Abhängigkeit: Der Webdienst macht sich stark von der Datenbank abhängig. Ein Ausfall der Datenbank führt auch zu einem Ausfall des Webdienstes.
- Performance: Besonders bei großen Stücklisten können sich die Netzwerklatenzen negativ auf die Performance des Systems auswirken.
- Sicherheit und Datenschutz: Ist der externe Dienst nicht vertrauenswürdig, könnte das Weiterleiten der Stücklisten ein potenzielles Sicherheitsrisiko darstellen.
- Ineffizientes Tracking: Es ist kein inkrementeller Abgleich möglich, da keine Informationen über neue Schwachstellen verfügbar sind.

Aus diesen Gründen wurde in dieser Arbeit eine Methode gewählt, bei welcher der Webdienst eine lokale Kopie der Datenbanken verwaltet und den Abgleich selber durchführt. Dies mildert zwar die oben genannten Probleme ab, erhöht allerdings auch deutlich den Implementierungsaufwand.

### 5.3.2 Unterschiede der Schemata

Wie der konkrete Abgleich funktioniert, ist abhängig von dem Schema, in welchem die Daten von der jeweiligen Schwachstellendatenbank bereitgestellt werden. In diesem Abschnitt werden die wesentlichen Unterschiede der Schemata im Bezug auf die Schwachstellenerkennung dargestellt.

#### OSV-Schema

Das OSV-Schema listet die betroffenen Komponenten als Array unter dem Schlüssel affected auf. Zur eindeutigen Identifikation der Komponente sind die Werte ecosystem und name verpflichtend und deren Aufbau klar definiert. Eine [PURL](#page-15-1) lässt sich somit problemlos in diese Struktur umformen. Optional lässt sich im Schema auch direkt eine [PURL](#page-15-1) angeben.

Für die betroffenen Versionen stellt das Schema einerseits eine Liste, um bei einer vorliegenden Version eine einfache Überprüfung zu ermöglichen, und andererseits eine Gruppe von Versionsreichweiten (version ranges) bereit. Mit Hilfe dieser Reichweiten lässt sich eine Handlungsanweisung ableiten, auf welche Version das betroffene Paket aktualisiert werden sollte.

Abbildung [5.5](#page-40-0) zeigt einen Ausschnitt aus einem OSV-Eintrag. Durch die angegebene [PURL](#page-15-1) wird das Paket eindeutig identifiziert. Über des Feld ranges wird angegeben, dass alle Versionen bis zu (exklusive) 2.3.1 betroffen sind.

#### NVD-Schema

Das NVD-Schema ist wesentlich ausdrucksstärker. Statt einer Auflistung an betroffener Software sind komplexe Ausdrücke möglich. Über die Operatoren UND, ODER und Negation lässt sich spezifizieren, dass nur eine bestimmte Kombination an Software betroffen ist. Auch hier ist es möglich, Komponenten mittels Versionsreichweiten zu beschreiben (vgl. Abbildung [5.6\)](#page-40-1).

```
{
  "id": "GHSA-jfh8-c2jp-5v3q",
  "aliases": ["CVE-2021-44228"],
  "affected": [{
    "package": {
      "name": "org.apache.logging.log4j:log4j-core",
      "ecosystem": "Maven",
    },
    "ranges": [{
      "type": "ECOSYSTEM",
      "events": [{
        "introduced": "0"
      }, {
        "fixed": "2.3.1"
      }]
    }],
    "versions": ["2.0","2.0-alpha1","2.0-alpha2","2.0-beta1", ...]
 }],
  ...
}
```
Abbildung 5.5: Beispiel für ein betroffenes Paket im OSV-Schema.

```
{
  "cve": {
    "id": "CVE-2021-44228",
    "configurations": [{
      "nodes": [{
        "operator": "OR",
        "negate": false,
        "cpeMatch": [{
          "vulnerable": true,
          "criteria": "cpe:2.3:a:apache:log4j:*:*:*:*:*:*:*:*",
          "versionStartIncluding": "2.0.1",
          "versionEndExcluding": "2.3.1"
        }, {
          "vulnerable": true,
          "criteria": "cpe:2.3:a:apache:log4j:2.0:-:*:*:*:*:*:*",
        }]
      }]
    }
  ]}
}
```
Abbildung 5.6: Beispiel für ein betroffenes Paket im NVD-Schema.

### <span id="page-41-1"></span>5.3.3 Matching-Algorithmus

Da eine relationale Datenbank verwendet wird, ist es naheliegend, einen JOIN zu verwenden, um Komponenten und Sicherheitsempfehlungen miteinander abzugleichen. Die Logik zum Abgleichen von Versionen ist aber schwierig und nicht portabel in SQL umsetzbar. Aus diesem Grund soll der Abgleich in zwei Schritten erfolgen.

Im ersten Schritt wird eine Obermenge der tatsächlichen Schwachstellen gebildet, indem eine Verbundoperation über die Komponenten der Stückliste und der Tabelle der betroffenen Komponenten durchgeführt wird. Dabei werden nur die Attribute betrachtet, die sich portabel und effizient miteinander vergleichen lassen. Insbesondere sollen vorerst die Versionsreichweiten und die komplexen Ausdrücke des NVD-Schemas ignoriert werden.

| bom components |                                            |                     |                      |                                         |        |                            |              |  |                            |  |
|----------------|--------------------------------------------|---------------------|----------------------|-----------------------------------------|--------|----------------------------|--------------|--|----------------------------|--|
|                | BOM_ID                                     | <b>NAME</b>         |                      | <b>OSV_ECOSYSTEM</b><br><b>OSV_NAME</b> |        |                            | CPE_PRODUCT  |  | <b>CPE_VERSION</b>         |  |
|                | 17                                         | semver@4.6.1<br>npm |                      | semver                                  |        | <b>NULL</b>                | <b>NULL</b>  |  | <b>NULL</b>                |  |
|                | 17<br>logj4j@2.17.0                        |                     | <b>NULL</b>          | <b>NULL</b>                             | apache |                            | log4j        |  | 2.17.0                     |  |
|                | 17                                         | react@18.2.0        | npm                  | react                                   |        | <b>NULL</b>                | <b>NULL</b>  |  | <b>NULL</b>                |  |
|                | advisories affected packages               |                     |                      |                                         |        |                            |              |  |                            |  |
|                | <b>ADVISORY ID</b>                         |                     | <b>OSV ECOSYSTEM</b> | <b>OSV NAME</b>                         |        | <b>CPE VENDOR</b>          | CPE_PRODUCT  |  | <b>CPE VERSION</b>         |  |
|                | GHSA-c2qf-rxjj-qqgw<br>GHSA-x6fg-f45m-jf5g |                     | npm                  | <u>semver</u>                           |        | <b>NULL</b>                | <b>NULL</b>  |  | <b>NULL</b><br><b>NULL</b> |  |
|                |                                            |                     | npm                  | semver                                  |        | <b>NULL</b><br><b>NULL</b> |              |  |                            |  |
|                |                                            | CVE-2021-44228      | <b>NULL</b>          | <b>NULL</b>                             |        | apache                     | <u>log4j</u> |  | <b>NULL</b>                |  |
|                |                                            | CVE-2021-44228      | <b>NULL</b>          | <b>NULL</b>                             |        | apache                     | log4j        |  | 2.0                        |  |

Abbildung 5.7: Verbundoperation zwischen Komponenten der Stückliste und betroffenen Komponenten.

Im zweiten Schritt wird das Ergebnis der Datenbank-Anfrage lokal weiter verfeinert. Dabei wird für jeden Eintrag der Obermenge einzeln geprüft, ob er auf die Stückliste zutrifft. Für Schwachstellen nach dem [OSV-](#page-14-2)Schema stellt die Spezifi-kation einen Pseudocode<sup>[1](#page-41-0)</sup> zum Abgleichen von Versionen bereit. Der Abgleich der [CPE-](#page-14-1)Namen ist in der 'CPE Name Matching Specification' von Parmelee et al. [\(2011\)](#page-71-1) beschrieben.

Um Schwachstellen der [OSV-](#page-14-2)Datenbank und [NVD](#page-14-3) nicht doppelt aufzuzählen, müssen zusätzlich Duplikate eliminiert werden. Diese werden über das aliases-Feld des [OSV-](#page-14-2)Schemas erkannt (vgl. Abbildung [5.5\)](#page-40-0). Aufgrund der besserer Metadaten verdrängen die Einträge der [OSV-](#page-14-2)Datenbank dabei stets die Einträge der [NVD.](#page-14-3)

<span id="page-41-0"></span><sup>1</sup>https://ossf.github.io/osv-schema/#evaluation

#### 5.3.4 Monitoring

Das kontinuierliche Analysieren von Stücklisten [\(F-16\)](#page-27-1) erfolgt durch einen Hintergrundablauf, der in regelmäßigen Abständen ausgeführt wird. Um das Monitoring zu optimieren, werden nur die Schwachstellen berücksichtigt, die seit der letzten Analyse hinzugekommen sind oder verändert wurden.

### <span id="page-42-0"></span>5.4 Export und Annotation

Das Exportieren und Annotieren von Stücklisten wurde in den Anforderungen [F-21](#page-27-2) bis [F-25](#page-28-1) festgehalten. Über die Weboberfläche lässt sich auswählen, ob die Stückliste im CSV-, CycloneDX- oder SPDX-Format exportiert werden soll. Wird eine Stückliste im selben Format exportiert, in der sie hochgeladen wurde, wird die hochgeladene Stückliste mit den neuen Informationen ergänzt (vgl. Abbildung [5.8\)](#page-42-1). Andernfalls wird eine neue Datei erzeugt. Da der Prozess sowohl sehr zeit- als auch speicherintensiv sein kann, wird in jedem Fall die exportierte Stückliste für weitere Zugriffe auf dem Objektspeicher abgelegt.

<span id="page-42-1"></span>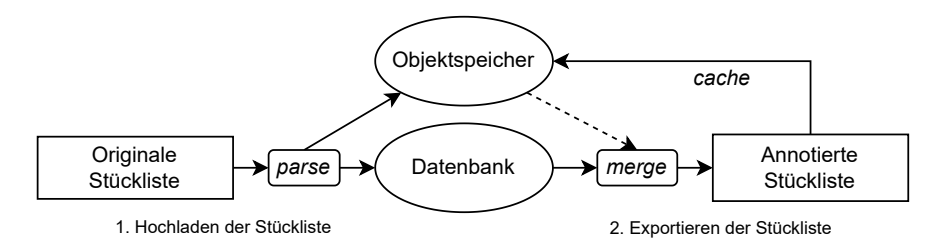

Abbildung 5.8: Übersicht des Annotationsprozesses.

Die Annotation einer SBOM-Datei mit Schwachstelleninformationen kann kritisch gesehen werden. So empfiehlt die [NTIA](#page-14-0) die Schwachstellendaten außerhalb des SBOM zu speichern, da es sich im Gegensatz zu den Komponenten um dynamische Daten handelt, deren Vollständigkeit und Aktualität nicht gewährleistet werden kann (NTIA, [2021\)](#page-71-2). Auch das BSI bezeichnet das Aufnehmen von Schwachstelleninformation in SBOM-Dateien als "nicht sinnvoll" (BSI, [2023\)](#page-70-0). Aus diesem Grund wird dem Benutzer die Entscheidungsfreiheit gegeben, ob beim Exportieren die Schwachstellen hinzugefügt werden sollen.

In der aktuellen Version der [SPDX-](#page-15-0)Spezifikation sind die Möglichkeiten zur Annotation ohnehin stark begrenzt. Gemäß Anhang K der Spezifikation kann die Annotation über eine external reference (F.2.3) erfolgen, die auf eine [URL](#page-15-2) mit der Sicherheitsempfehlung verweist. Abbildung [5.9](#page-43-0) zeigt ein Beispiel für ein Softwarepaket mit einer annotierten Sicherheitsempfehlung. Die CycloneDX-Spezifikation erlaubt es hingegen, eine Schwachstelle detailliert zu beschreiben (vgl. Abbildung [5.10\)](#page-43-1).

```
{
  "packages": [{
    "SPDXID" : "SPDXRef-Package1",
    "name": "log4j",
    "filesAnalyzed": false,
    "externalRefs" : [{
      "referenceCategory" : "PACKAGE-MANAGER",
      "referenceLocator" : "pkg:maven/org.apache.logging.log4j/log4j-core@2.1",
      "referenceType" : "purl"
    }, {
      "referenceCategory" : "SECURITY",
      "referenceLocator" : "https://osv.dev/vulnerability/GHSA-jfh8-c2jp-5v3q",
      "referenceType" : "advisory"
    \overline{1}}],
  ...
}
```
Abbildung 5.9: Beispiel für eine Schwachstelle im SPDX-Format.

```
{
  "components": [{
    "bom-ref": "org.apache.logging.log4j:log4j-core:2.1",
    "name": "log4j",
    "type": "library",
    "purl": "pkg:maven/org.apache.logging.log4j/log4j-core@2.1"
  }],
  "vulnerabilities" : [{
    "bom-ref" : "GHSA-269g-pwp5-87pp-102",
    "id" : "GHSA-269g-pwp5-87pp",
    "source" : {
      "name" : "OSV",
      "url" : "https://osv.dev/vulnerability/GHSA-jfh8-c2jp-5v3q"
    },
    "description" : "Remote code injection in Log4j",
    "detail": "Log4j versions prior to 2.16.0 are subject to a remote...",
    "published": "2021-12-10T00:40:56Z",
    "updated": "2023-04-11T01:49:42.832848Z",
    "affects" : [{
      "ref" : "org.apache.logging.log4j:log4j-core:2.1"
    }]
  }],
  ...
}
```
Abbildung 5.10: Beispiel für eine Schwachstelle im CycloneDX-Format.

# 6 Implementierung

Dieses Kapitel behandelt die Umsetzung der in den Kapiteln [4](#page-30-0) und [5](#page-34-0) vorgestellten Konzepte und Algorithmen. Besonderer Fokus liegt dabei auf den Problemen und Herausforderungen, die während der Implementierung aufgetreten sind.

In Abschnitt [6.1](#page-44-0) wird zunächst ausführlich auf die Implementierung des Backends eingegangen, bevor im Anschluss in den Abschnitten [6.2](#page-54-0) und [6.3](#page-56-0) die Realisierung der Webanwendung und der GitHub Action beschrieben wird.

### <span id="page-44-0"></span>6.1 Backend

Der Spring Monolith besteht aus mehreren Modulen, die jeweils eine bestimmte Funktionalität abdecken. Eine grobe Übersicht der Module mit deren Beziehungen ist in Abbildung [6.1](#page-44-1) dargestellt.

<span id="page-44-1"></span>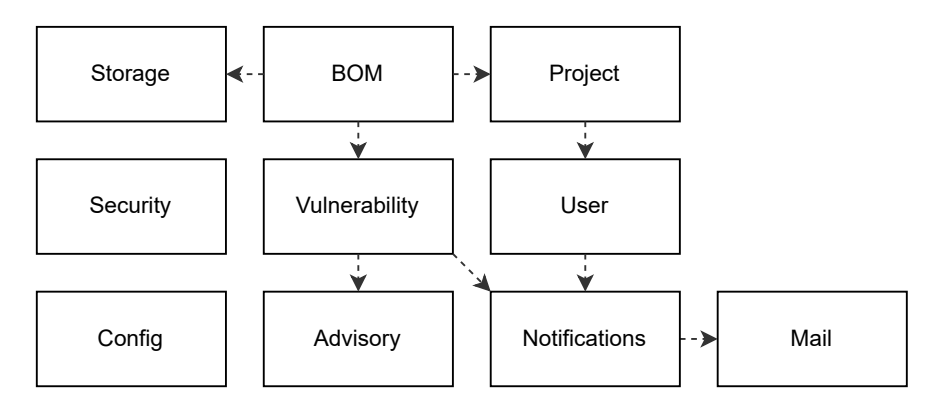

Abbildung 6.1: Modulübersicht des Servers.

Die Struktur der Anwendung orientiert sich an den Konzepten des Domain-Driven Design [\(DDD\)](#page-14-5) nach Evans [\(2004\)](#page-70-1) und der konkreten Anwendung nach Sharma [\(2019\)](#page-72-1) im Kontext des Spring Frameworks. Ein Ausschnitt der Paket-Struktur ist in Abbildung [6.2](#page-45-0) dargestellt. In den folgenden Abschnitten soll der Aufbau und die Funktionsweise der einzelnen Module im Detail betrachtet werden.

<span id="page-45-0"></span>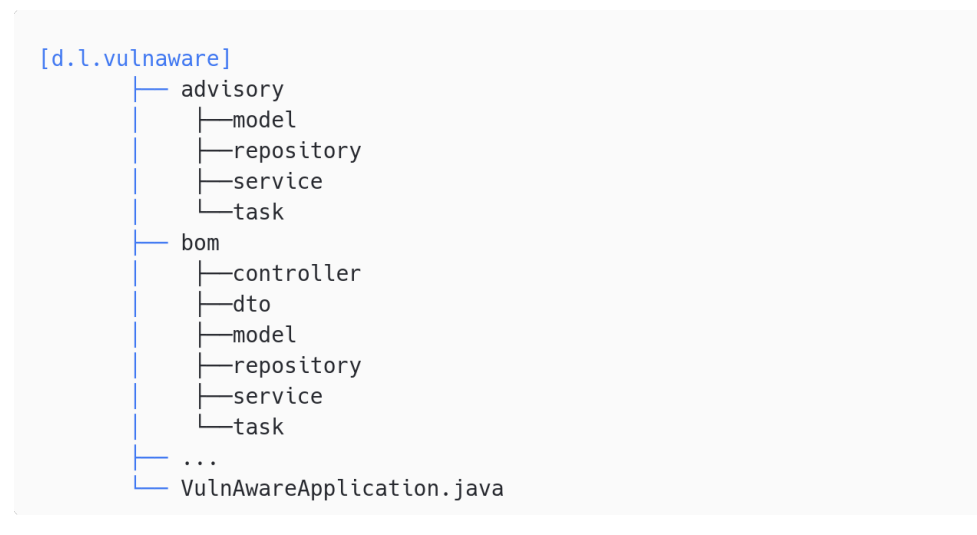

Abbildung 6.2: Übersicht über die Paket-Struktur des Backends.

### 6.1.1 SBOM und Komponenten

Das BOM-Modul ist für das Verwalten von Stücklisten und deren Komponenten zuständig. Ein Ausschnitt des Moduls ist in Abbildung [6.3](#page-45-1) dargestellt.

<span id="page-45-1"></span>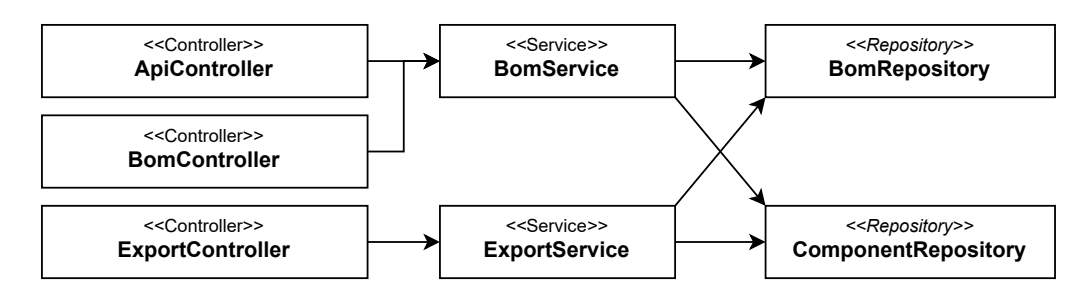

Abbildung 6.3: Ausgewählte Klassen des BOM-Moduls.

Klassen in Spring haben bestimmte Rollen, die über Annotationen wie @Entity oder @Repository festgelegt werden. Im Folgenden sollen diese zur besseren Verständlichkeit in [UML-](#page-15-3)Diagrammen als Stereotyp angegeben werden.

#### Extrahieren von Komponenten

Das Hochladen von Dateien wird von Spring über die MultipartFile-Klasse ermöglicht. Da mehrere BOM-Standards und Datenformate unterstützt werden sollen, bietet sich das Strategie-Entwurfsmuster für die Analyse der Datei an (vgl. Abbildung [6.4\)](#page-46-0). Über die Methode parse(MultipartFile) wird die hochgeladene Datei von der entsprechenden Parser-Klasse in eine BOM-Entität konvertiert. Diese wird anschließend vom BomService persistiert.

Für die Analyse der Dateien wurden die offiziellen Bibliotheken der Standards benutzt (O'Neall, [2023;](#page-71-3) OWASP Foundation, [2023a\)](#page-71-4). Auch für das Analysieren von [PURLs](#page-15-1) und [CPE-](#page-14-1)Namen wurden entsprechende Bibliotheken verwendet (Springett, [2023a,](#page-72-2) [2023b\)](#page-72-3).

| Klasse          | Content-Type            | Dateiendung |
|-----------------|-------------------------|-------------|
| SpdxTagParser   |                         | .spdx       |
| SpdxJsonParser  | $s$ pdx $+$ json        | .spdx.json  |
| SpdxXmlParser   |                         | .spdx.xml   |
| CycloneDxParser | $vnd.cyclone dx + json$ | .cdx.json   |

Tabelle 6.1: Kriterien zur Erkennung des BOM- und Datenformats.

Die Methode canHandle(MultipartFile) gibt an, ob die Parser-Klasse die Analyse der Datei unterstützt. Somit kann das Format der Datei automatisch erkannt werden. In der Praxis führt dieses Verfahren allerdings zu Problemen, da es sich beim Content-Type und der Dateiendung lediglich um Konventionen handelt und sie nicht von den Spezifikationen erzwungen werden. Eine Verbesserung wäre, dem Nutzer zusätzlich die Möglichkeit zu geben, das Format selbst auszuwählen.

<span id="page-46-0"></span>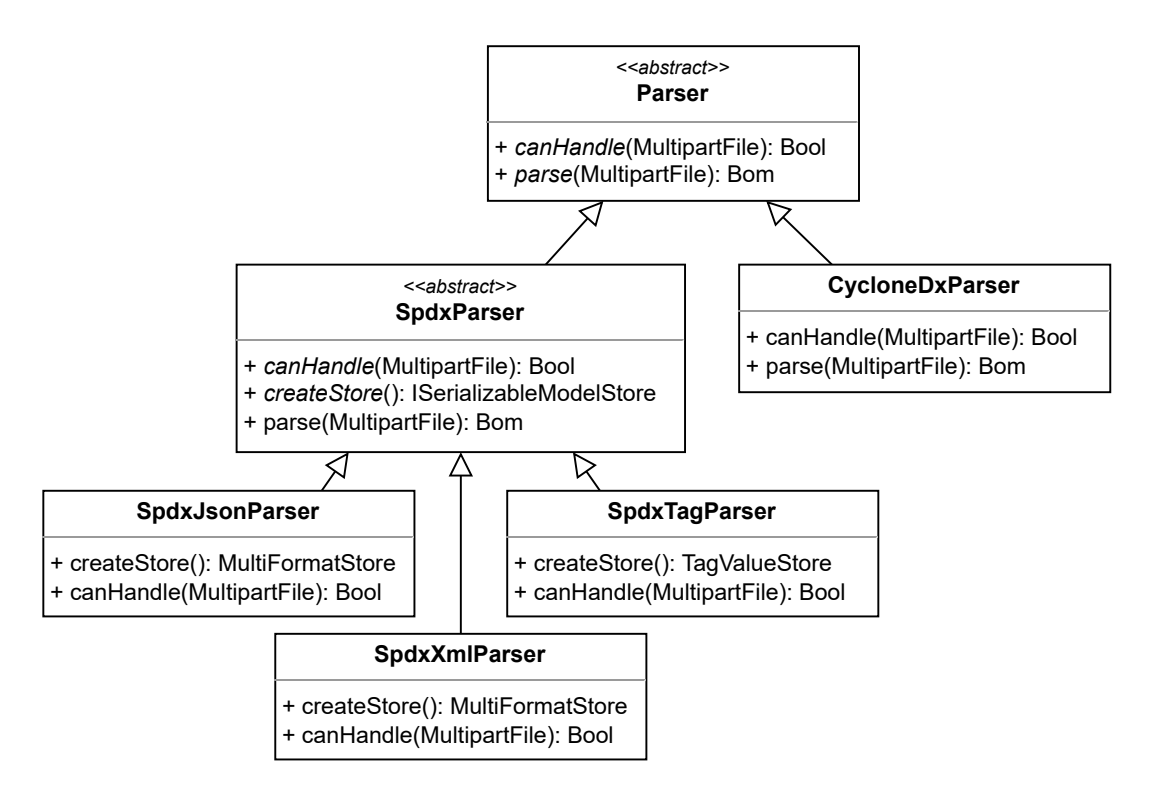

Abbildung 6.4: Implementierungen des Parser-Interfaces.

### 6.1.2 Sicherheitsempfehlungen

Wie in Abschnitt [5.3.1](#page-38-0) beschrieben, sollen die Sicherheitsempfehlungen der [OSV-](#page-14-2)Datenbank und der [NVD](#page-14-3) in die lokale Datenbank importiert werden.

Die DataSource Entität speichert den Zustand, in der sich eine Datenquelle befindet. Besonders wichtig ist das Attribut lastSynchronized, der den Startpunkt der nächsten Synchronization festlegt und damit inkrementelles Aktualisieren ermöglicht. Während die [NVD](#page-14-3) von einem einzelnen DataSource-Objekt beschrieben wird, besitzt jedes Ökosystem der [OSV-](#page-14-2)Datenbank ein eigenes Objekt. So können Ökosysteme ignoriert werden, die sich seit dem letzten Import nicht verändert haben.

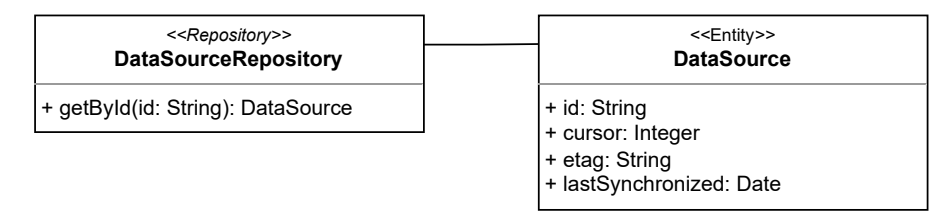

Abbildung 6.5: Klassendiagramm der DataSource-Entität.

Die Entitäten NvdAdvisory und OsvAdvisory dienen zur Speicherung der importieren Schwachstelleninformationen. Zum einfachen und effizienten Importieren, Aktualisieren und Abrufen werden die Daten denormalisiert als [JSON-](#page-14-6)Zeichenkette in den Attributen osvRawData und nvdRawData gespeichert. Lediglich die Beschreibung (summary) und die Angabe, ob die Sicherheitsempfehlung zurückgezogen wurde (withdrawn), werden als eigene Attribute gespeichert, um das Suchen und Filtern nach diesen Werten zu ermöglichen.

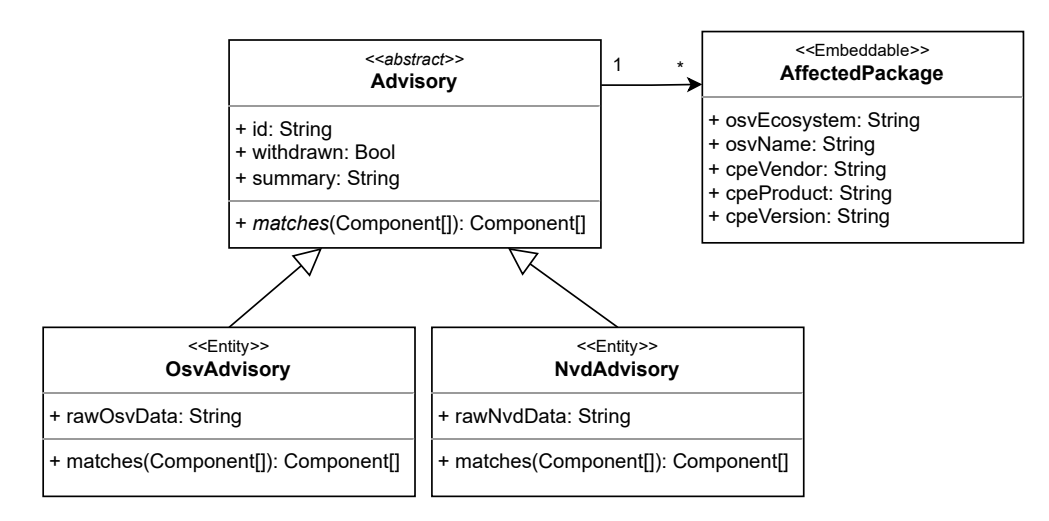

Abbildung 6.6: Klassendiagramm der Advisory-Entität.

### Importieren der OSV-Datenbank

Das Importieren der [OSV-](#page-14-2)Datenbank war besonders herausfordernd, da keine offizielle Schnittstelle angeboten wird, die das Abrufen der Daten ermöglicht. Für das Herunterladen der Datenbank wird zwar ein [GCS](#page-14-7) Bucket bereitgestellt, dieser enthält allerdings keine Zeitstempel und erschwert somit das inkrementelle Aktualisieren der Daten.

Der [GCS-](#page-14-7)Bucket enthält die Sicherheitsempfehlungen als einzelne [JSON-](#page-14-6)Dateien, die nach Ökosystemen gruppiert sind. Pro Ökosystem wird eine all.zip-Datei bereitgestellt, die alle Sicherheitsempfehlungen komprimiert speichert.

Um die Daten zu importieren, wurde ein OsvImporterTask implementiert, der zusammen mit dem OsvImporterService für jedes in der Konfiguration angegebene Ökosystem folgenden Prozess ausgeführt:

- 1. Die von [GCS](#page-14-7) bereitgestellte Prüfsumme (bzw. ETag<sup>[1](#page-48-0)</sup>) der all.zip Datei wird mit gespeicherten Prüfsumme des DataSource-Entities verglichen. Sind die Werte identisch, ist keine Aktualisierung notwendig.
- 2. Andernfalls wird die ZIP-Datei heruntergeladen und anschließend über die Inhalte des Archivs iteriert:
	- 2.1 Ist der Zeitstempel des im OSV-Schema enthaltenem modified Feld nicht neuer als die letzte Synchronisation, wird die Schwachstelle ignoriert.
	- 2.2 Ansonsten wird eine neue OsvAdvisory-Entität angelegt und in der Datenbank persistiert. Ein bestehender Eintrag mit der gleichen id wird von Hibernate automatisch ersetzt.
- 3. Die Prüfsumme des ZIP-Archivs wird im DataSource-Entity aktualisiert.

#### Importieren der NVD

Zum Importieren der NVD wurde die offizielle CVE API 2.0[2](#page-48-1) verwendet, da sie das vollständige Herunterladen und inkrementelle Aktualisieren bereits unterstützt.

Die Schwierigkeit liegt hier allerdings bei der Größe der Datenbank. Selbst mit der maximalen Seitengröße sind noch über 200 Anfragen nötig, um alle Einträge zu speichern. Durch die Durchsatzbegrenzung der Anfragen und sporadische Fehler wird der Prozess noch weiter verlangsamt.

<span id="page-48-1"></span><span id="page-48-0"></span><sup>1</sup>https://developer.mozilla.org/en-US/docs/Web/HTTP/Headers/ETag <sup>2</sup>https://nvd.nist.gov/developers/vulnerabilities

### 6.1.3 Schwachstellen

Das Schwachstellen-Modul (vulnerability) ist für die Verwaltung von Schwachstellen zuständig und führt gemeinsam mit dem Advisory-Modul die Schwachstellenanalyse durch.

#### Matching-Algorithmus

Der Algorithmus für den Abgleich wurde zuvor in Abschnitt [5.3.3](#page-41-1) beschrieben. Die Verbundoperation im ersten Schritt wurde über eine [JPQL-](#page-14-8)Abfrage implementiert, die in Abbildung [6.7](#page-49-0) dargestellt ist. Über den Parameter date wird ein effizientes Monitoring ermöglicht, indem unveränderte Sicherheitsempfehlungen ignoriert werden.

```
@Query(
  value = "SELECT DISTINCT a " +
  "FROM Advisory a INNER JOIN a.affectedPackages ap " +
  "INNER JOIN Component c ON " +
    "c.osvEcosystem = ap.osvEcosystem AND c.osvName = ap.osvName OR " +"(c.cpeVendor = ap.cpeVendor AND c.cpeProduct = ap.cpeProduct
      AND (ap.cpeVersion IS NULL OR c.cpeVersion = ap.cpeVersion))" +
  "WHERE c.bom.id = :bomId AND a.withdrawn = false AND a.updatedAt > :date"
)
List<Advisory> selectByBomAndDate(@Param("bomId") Long bomId,
                                  @Param("date") Date date);
```
Abbildung 6.7: JPQL-Abfrage zur (groben) Erkennung betroffener Pakete.

Im zweiten Schritt wird die matches(Component[])-Methode für jede Advisory-Klasse aufgerufen, um Sicherheitsempfehlungen zu filtern, die nicht auf die Stückliste zutreffen, sowie die betroffenen Komponenten zu ermitteln.

War die Stückliste schon vor dem Prozess von der Schwachstelle betroffen, wird die jeweilige Vulnerability-Entität aktualisiert. Andernfalls wird eine neue Entität angelegt.

#### Vergleichen von Versionen

Eine weitere Schwierigkeit stellt das Vergleichen von Versionen dar. Um festzustellen, ob eine Komponente betroffen ist, muss überprüft werden, ob die Version der Komponente in den entsprechenden Reichweiten liegt. Hersteller können allerdings ihre Versionen in der Regel frei wählen und eine lineare Ordnung muss nicht immer direkt erkennbar sein. Besonders schwierig ist dies beim [NVD-](#page-14-3)Schema, da hier auch kein Ökosystem (NPM, Maven, etc.) angegeben ist, welches in der Regel Konventionen für die Struktur vorschreibt.

<span id="page-50-0"></span>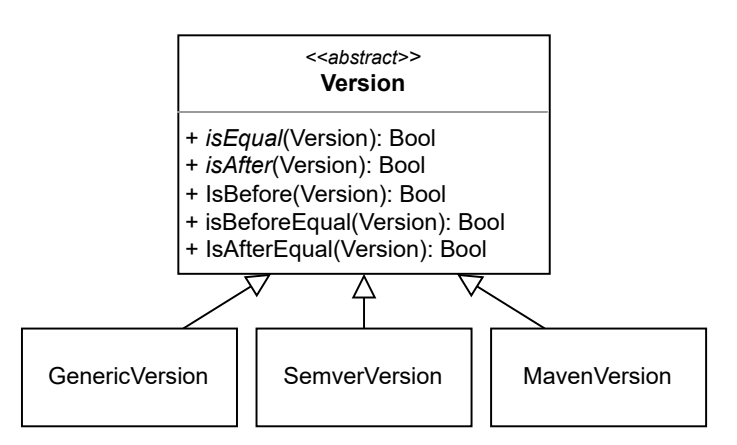

Abbildung 6.8: Klassen zum Vergleichen von Versionen.

Abhilfe schafft hier die "Semantic-Versioning" Spezifikation von Preston-Werner [\(n. d.\)](#page-71-5), die den Aufbau und die Bedeutung von Versionen eindeutig definiert. Der dazugehörige Algorithmus wurde in der Klasse SemverVersion implementiert. Dieser kann allerdings nur angewendet werden, wenn im [OSV-](#page-14-2)Schema der Typ SEMVER auch explizit angegeben ist.

Um einzelne Ökosysteme zu unterstützen, können weitere Implementierungen der Klasse Version hinzugefügt werden (siehe Abbildung [6.8\)](#page-50-0). Für Pakete im Maven-Ökosystem dient die Klasse MavenVersion, die auf die offizielle Maven-Bibliothek (The Apache Software Foundation, [2023\)](#page-72-4) zurückgreift, um die Versionen zu vergleichen.

Sind keine über Informationen über das Ökosystem vorhanden, wird die Klasse GenericVersion benutzt, welche allgemein versucht, möglichst viele Fälle abzudecken.

### 6.1.4 Benachrichtigungen

Das Benachrichtigungs-Modul (notifications) ist für das Erstellen und Abrufen von Benachrichtigungen zuständig. Es sind zwei Typen von Benachrichtigungen implementiert:

- WelcomeNotification: Benachrichtigung, die dem Nutzer gesendet wird, wenn er sich registriert.
- VulnNotification: Benachrichtigung, die an alle Projektmitglieder gesendet wird, wenn neue Schwachstellen in einem Projekt gefunden werden.

Für jeden dieser Typen wird eine eigene Entität in der Datenbank angelegt, die alle nötigen Informationen speichert bzw. referenziert, um die Nachricht anzuzeigen (siehe Abbildung [6.9\)](#page-51-0).

<span id="page-51-0"></span>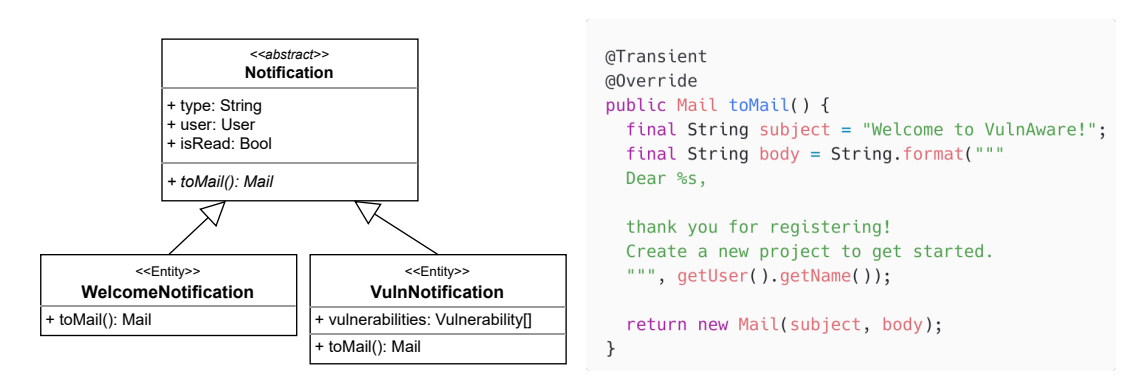

Abbildung 6.9: Implementierung der Benachrichtigungen.

#### Senden von E-Mails

Zum Versenden von E-Mails werden die von Spring Boot bereitgestellten Klassen JavaMailSender und SimpleMailMessage verwendet. Jeder Benachrichtigungstyp implementiert die Methode toMail(), welche die Benachrichtigung in ein Mail-Objekt umwandelt. Dieses kann dann von der Klasse MailService an die E-Mail-Adresse des Nutzers gesendet werden.

### 6.1.5 Speicher

Das Speicher-Modul (storage) interagiert mit dem Objektspeicher und ist für das Speichern und Abrufen von Dateien zuständig.

Das Hochladen einer Datei läuft über den AssetService, der die Elemente des Objektspeichers im Überblick behält, indem er ein entsprechendes Asset-Entity in der Datenbank anlegt. Der StorageService ist für die eigentliche Verwaltung der Dateien zuständig.

Es sind zwei Implementierungen für den StorageService umgesetzt:

- LocalStorageService: Speichert die Dateien lokal in dem Dateisystem. Das ist die Standardoption und wird vor allem für die Entwicklung verwendet.
- CloudStorageService: Speichert die Dateien in einem [GCS-](#page-14-7)Bucket. Diese Option wird im [SaaS](#page-15-4) Betrieb verwendet und ermöglicht horizontale Skalierung. Für die Interaktion wurde die offizielle Google Cloud Storage Bibliothek für Java benutzt (Google, [2023c\)](#page-71-6).

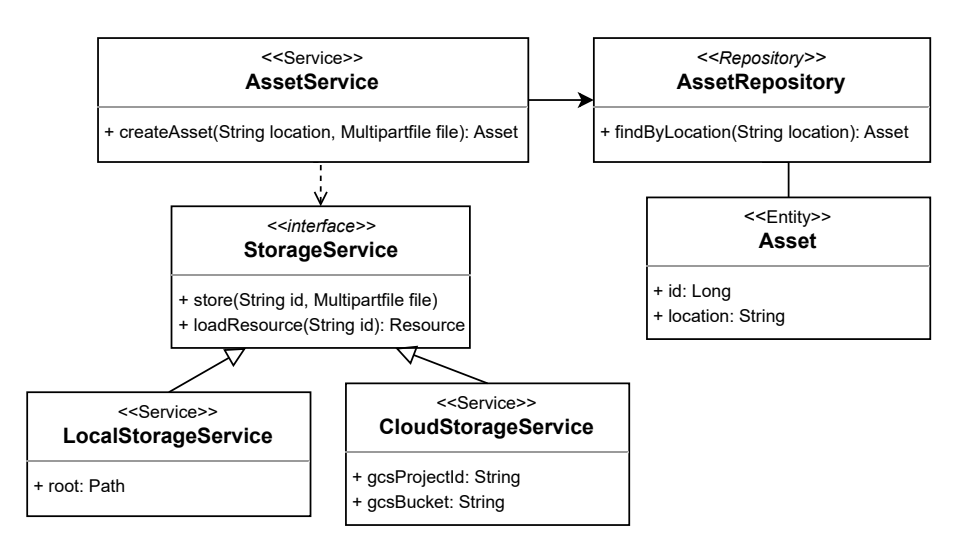

Abbildung 6.10: Übersicht der Klassen des Speicher-Moduls.

### <span id="page-52-0"></span>6.1.6 Sicherheit

Um die nötigen Sicherheitsmaßnahmen der Applikation zu implementieren, wurde das Modul Spring Security (VMware, [2023b\)](#page-72-5) des Spring Frameworks verwendet.

### Authentifikation

Unter Authentifikation versteht man den Identitätsnachweis des Benutzers gegenüber dem System. Es wurden zwei verschiedene Authentifikationsmechanismen implementiert, die abhängig vom Typ der Schnittstelle zum Einsatz kommen:

- Authentifikation mittels JSON Web Token [\(JWT\)](#page-14-9)
- Authentifikation mittels [API-](#page-14-10)Schlüssel

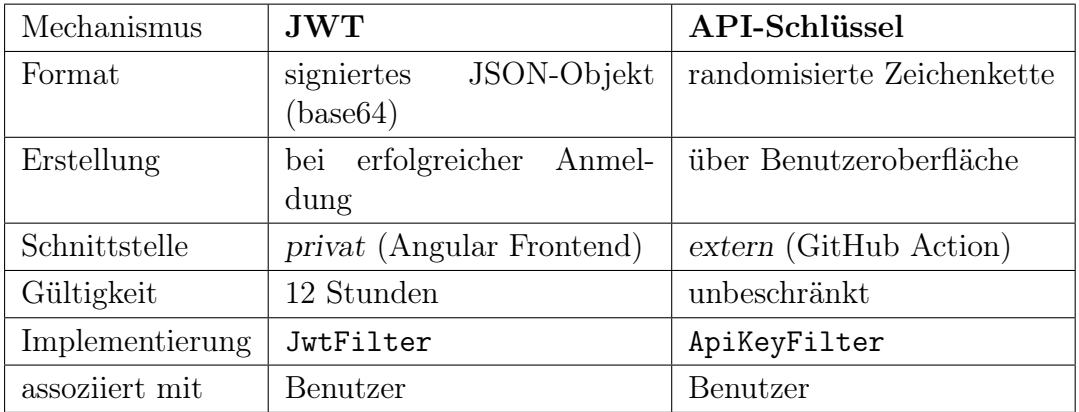

Tabelle 6.2: Gegenüberstellung der Authentifikationsmechanismen.

Umgesetzt wurden die Mechanismen über die Erweiterung der von der Spring Security bereitgestellten Klassen, wie in Abbildung [6.11](#page-53-0) dargestellt. Die Klasse SecurityConfig ist dabei für die Konfiguration des Frameworks zuständig und bindet die restlichen Klassen ein.

<span id="page-53-0"></span>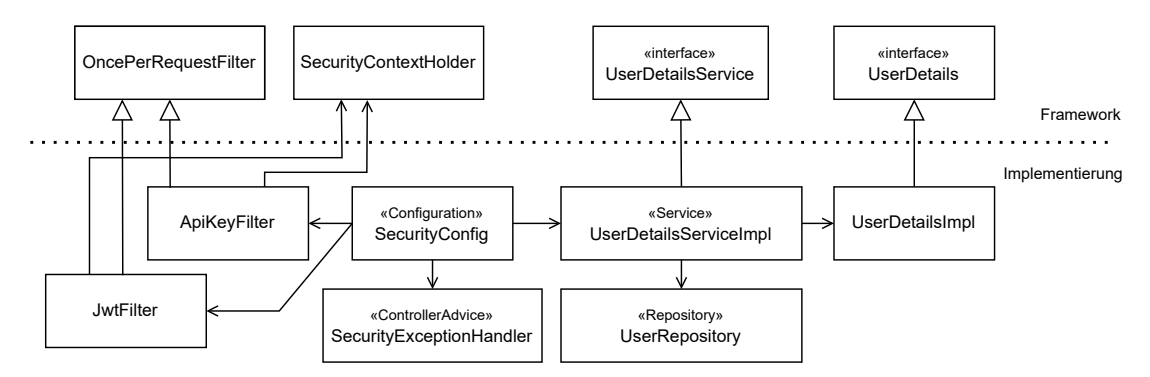

Abbildung 6.11: Übersicht der Klassen des Sicherheit-Moduls.

Abhängig von der Syntax des Anfragepfads ist entweder der JwtFilter oder der ApiKeyFilter für die Authentifikation einer Anfrage zuständig. Der JwtFilter überprüft dabei die Gültigkeit des [JWT](#page-14-9) und findet den zugehörigen Benutzer über die im Token codierte E-Mail-Adresse. Beim ApiKeyFilter hingegen wird mittels des im HTTP-Header angegebenen eindeutigen Schlüssels direkt der dazugehörige Benutzer ermittelt.

Die Klasse AuthController bietet Endpunkte für die Anmeldung und Registrierung eines Benutzers mit E-Mail-Adresse und Passwort an. Die Verifikation von E-Mail-Adressen wurde allerdings nicht implementiert.

Für die Erstellung und Validierung der [JWTs](#page-14-9) wurde die java-jwt Bibliothek (Auth0 Inc., [2023\)](#page-70-2) verwendet.

#### Autorisierung

Autorisierung bezeichnet das Absichern von Ressourcen vor unerlaubten Zugriffen. Insgesamt gibt drei Fälle die beachtet werden müssen:

- 1. Benutzer dürfen nur auf ihre eigenen Benachrichtigungen zugreifen
- 2. Benutzer dürfen nur auf ihre eigenen Kontodaten zugreifen
- 3. Nur Projektmitglieder dürfen auf ein Projekt zugreifen

Die notwendigen Maßnahmen wurden ebenfalls mittels Spring Security implementiert. Dazu bietet Spring Annotationen für Methoden an, die vor oder nach Ausführung eine bestimmte Aussage überprüfen. In Abbildung [6.12](#page-54-1) wird die Annotation @PostAuthorize benutzt, um sicherzustellen, dass der aktuelle Benutzer Mitglied des angeforderten Projektes ist.

```
@Transactional(readOnly = true)
@PostAuthorize("@projectService.isMember(authentication, returnObject)")
public Project findByIdentifier(final String identifier) {
  ...
}
@Transactional(readOnly = true)
public boolean isMember(final Authentication auth, final Project project) {
 return project
    .getMembers()
    .stream()
    .map(member -> member.getUser().getId())
    .anyMatch(id -> id.equals(((UserDetailsImpl) auth.getPrincipal()).getId()));
}
```
Abbildung 6.12: Codeausschnitt der Klasse ProjectService zur Absicherung von Projekten.

### <span id="page-54-0"></span>6.2 Webanwendung

Die Webanwendung hat die Hauptaufgabe, dem Benutzer die Daten aus dem Backend zu präsentieren. Dafür nutzt sie das HttpClient-Modul von Angular, um [REST-](#page-15-5)Anfragen an die (private) Schnittstelle des Servers zu senden. Es wird dabei ein ähnlich modularer Aufbau wie im Backend verfolgt. Jede Domäne besitzt einen Service, der mit der dazugehörigen Domäne des Backends kommuniziert (siehe Abbildung [6.13\)](#page-54-2).

<span id="page-54-2"></span>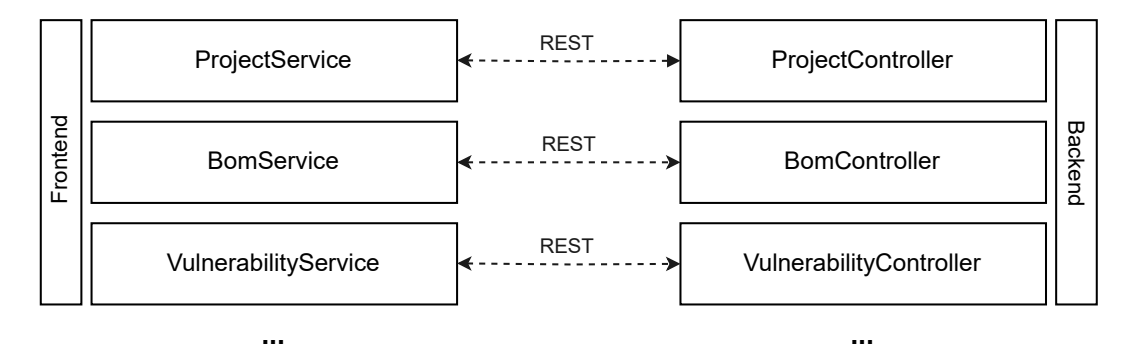

Abbildung 6.13: Kommunikation zwischen Frontend und Backend.

### <span id="page-55-2"></span>6.2.1 Angular Material

Als wichtige [UI-](#page-15-6)Bibliothek wird Angular Material (Google, [2023d\)](#page-71-7) verwendet. Direkt vom Angular Team entwickelt, stellt Angular Material eine Reihe von vorgefertigten Komponenten bereit, die eine einheitliche Gestaltung der Anwen-dung nach dem Material Design<sup>[3](#page-55-0)</sup> ermöglichen.

### 6.2.2 Seitenübersicht

Abbildung [6.14](#page-55-1) gibt eine Übersicht über der Seiten der Webanwendung. Unterschiedliche Farben repräsentieren unterschiedliche Angular Module, die erst beim Aufruf einer der entsprechenden Seiten geladen werden (lazy loading). Dadurch werden die Module besser entkoppelt und eine höhere Seitenladegeschwindigkeit erzielt. Ausschnitte der Benutzeroberfläche sind in Anhang [B](#page-69-0) dargestellt.

Das Komponenten-Modul ist trotz der Zugehörigkeit zum Projekt-Modul in einem eigenen Modul, um die Bibliotheken zur Darstellung von Diagrammen besser zu isolieren.

<span id="page-55-1"></span>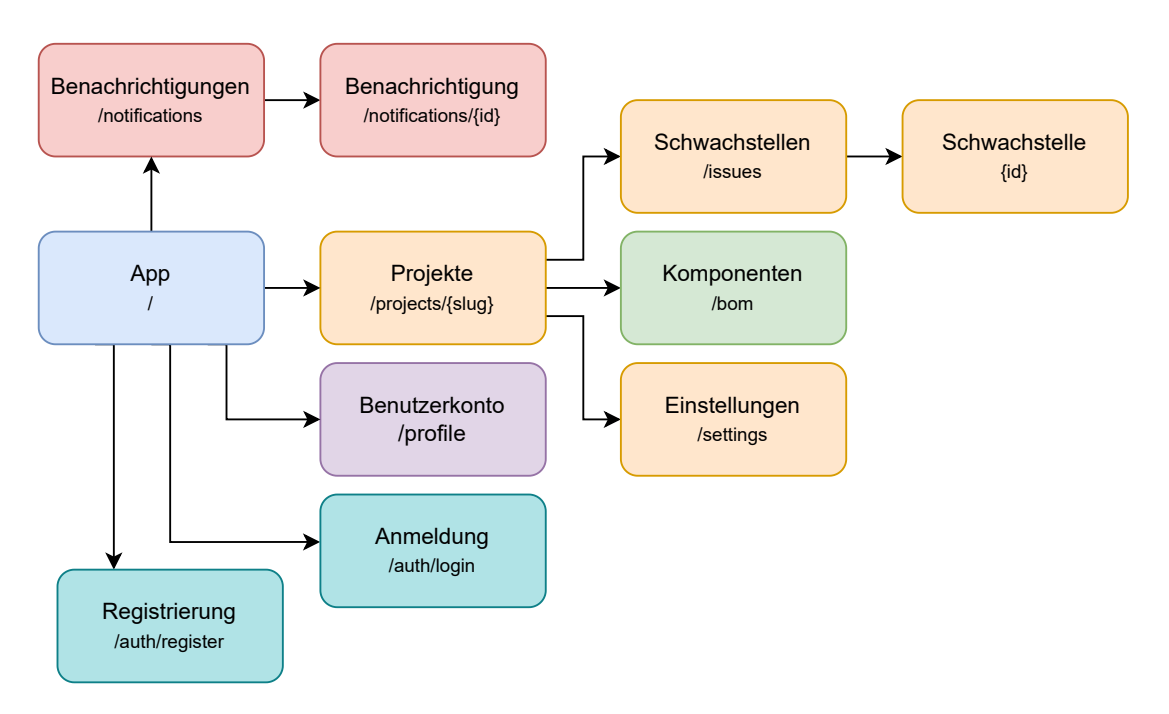

Abbildung 6.14: Übersicht der Module und Seiten des Frontends.

<span id="page-55-0"></span> $3$ https://m2.material.io/

### 6.2.3 Authentifizierung

Damit die Anwendung auf die Schnittstellen des Backends zugreifen kann, ist ein gültiger JSON Web Token [\(JWT\)](#page-14-9) erforderlich. Dieser wird nach Anmeldung oder Registrierung erworben und im localStorage[4](#page-56-1) des Browsers gespeichert. Über einen HttpInterceptor (vgl. Abbildung [6.15\)](#page-56-2) wird der [JWT](#page-14-9) bei jeder Anfrage an das Backend im HTTP-Header mitgeschickt.

```
@Injectable()
export class AuthInterceptor implements HttpInterceptor {
    constructor(private auth: AuthService) {}
    intercept(req: HttpRequest<any>, next: HttpHandler) {
        const authToken = this.auth.getToken();
        if (authToken) {
            return next.handle(
                req.clone({ setHeaders: { Authorization: `Bearer ${authToken}` } })
            );
        }
        return next.handle(req);
    }
}
```
Abbildung 6.15: Implementierung der AuthInterceptor-Klasse.

### <span id="page-56-0"></span>6.3 GitHub Action

Es gibt es mehrere Wege, eine GitHub Action zu erstellen. Es wurde sich für eine JavaScript-Action entschieden, da diese im Gegensatz zu Docker-Containern weniger Overhead bietet und direkt auf der Maschine ausgeführt werden kann.

Um im ersten Schritt die Stückliste zu generieren, wird die REST-Schnittstelle<sup>[5](#page-56-3)</sup> von GitHub verwendet, die es ermöglicht, den Abhängigkeitsgraphen eines Repositories im SPDX-Format zu exportieren. Für die einfache Interaktion mit der GitHub[-API](#page-14-10) wurde die octokit<sup>[6](#page-56-4)</sup> Bibliothek verwendet. Der Tag des SBOM wird auf den aktuellen Branch bzw. die aktuelle Pull-Request gesetzt. Aufgrund der Limitationen von GitHub kann jedoch derzeit nur der Haupt-Branch exportiert werden.

Nach der Erstellung wird die Datei im zweiten Schritt über den entsprechenden [API-](#page-14-10)Endpunkt zum angegebenen VulnAware-Server hochgeladen.

<span id="page-56-1"></span><sup>4</sup>https://developer.mozilla.org/en-US/docs/Web/API/Window/localStorage

<span id="page-56-3"></span><sup>5</sup>https://docs.github.com/en/rest/dependency-graph/sboms

<span id="page-56-4"></span> $6$ https://github.com/octokit/octokit.js

| Schlüssel | Benötigt? | Beschreibung                                                           |
|-----------|-----------|------------------------------------------------------------------------|
| token     | Ja        | GitHub-Token, um auf die GitHub API zugreifen<br>zu können.            |
| apiKey    | Ja        | API-Key, der über die Webanwendung generiert<br>wurde.                 |
| server    | Ja        | URL zum VulnAware Server, wo die Datei hoch-<br>geladen werden soll.   |
| project   | Ja        | ID des VulnAware Projektes.                                            |
| maxVulns  | Nein      | Anzahl der erlaubten Schwachstellen, bevor der<br>Prozess fehlschlägt. |

Tabelle 6.3: Konfigurationsmöglichkeiten der GitHub Action.

Die Implementierung war jedoch unerwartet kompliziert, da für den Upload mindestens NodeJS 18 benötigt wird, GitHub Actions aber aktuell höchstens NodeJS 16 unterstützen. Aus diesem Grund musste für die HTTP-Anfrage die axios-Bibliothek[7](#page-57-0) hinzugezogen werden. Abbildung [6.16](#page-57-1) zeigt ein Beispiel, wie die GitHub Action konfiguriert werden kann.

```
name: Upload BOM
on:
  push:
    branches: [main, dev]
jobs:
  upload-bom:
   runs-on: ubuntu-latest
    steps:
      - uses: actions/checkout@v2
      - uses: actions/setup-node@v3
        with:
          node-version: "latest"
      - name: Upload BOM
        uses: lukasnehrke/vulnaware/action
        with:
          token: ${{ secrets.GITHUB_TOKEN }}
          apiKey: ${{ secrets.VA_API_KEY }}
          server: "https://va-web-am2gwvqqva-ew.a.run.app"
          project: "vulnaware-875774"
```
Abbildung 6.16: Beispielkonfiguration der GitHub Action.

<span id="page-57-0"></span><sup>7</sup>Version 1.4.0; https://github.com/axios/axios

# 7 Evaluation

In diesem Kapitel sollen die zuvor definierten Anforderungen evaluiert werden. Dabei wird jede Anforderung entweder als erfüllt, teilweise erfüllt oder nicht erfüllt bewertet.

### 7.1 Evaluation funktionaler Anforderungen

Die funktionalen Anforderungen wurden in Abschnitt [3.1](#page-26-0) festgehalten.

### Allgemeine Anforderungen

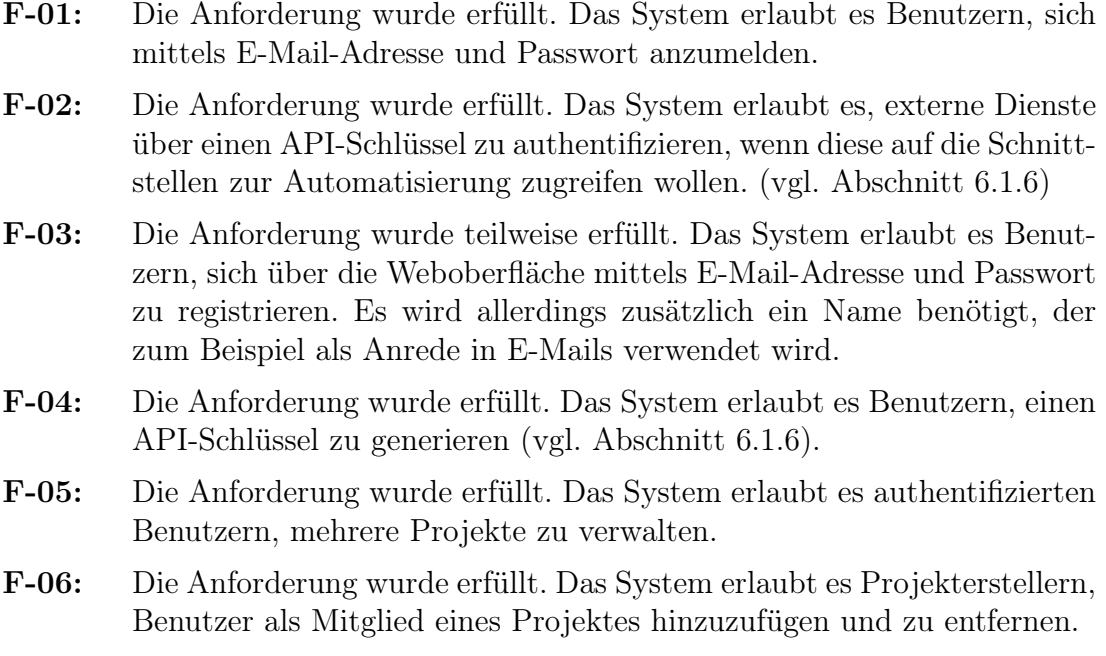

### Verwaltung von Stücklisten

- [F-07:](#page-26-7) Die Anforderung wurde erfüllt. Das System unterstützt das Hochladen von SBOM-Dateien im [SPDX-](#page-15-0)Format.
- [F-08:](#page-27-3) Die Anforderung wurde erfüllt. Das System unterstützt das Hochladen von SBOM-Dateien im CycloneDX-Format.
- [F-09:](#page-27-4) Die Anforderung wurde erfüllt. Das System erlaubt es Projektmitgliedern, mehrere Stücklisten zu verwalten.
- [F-10:](#page-27-0) Die Anforderung wurde erfüllt. Das System implementiert den Versionierungsprozess, um die alte Stückliste durch die neue zu ersetzen (vgl. Abschnitt [5.4\)](#page-37-1).
- [F-11:](#page-27-5) Die Anforderung wurde teilweise erfüllt. Das System erlaubt die Identifikation von Komponenten mittels [PURLs](#page-15-1) und [CPE-](#page-14-1)Namen. Die Identifikation basierend auf [SWID-](#page-15-7)Tags wurde nicht umgesetzt, da sie kaum von SBOM-Generatoren und Schwachstellendatenbanken unterstützt werden.
- [F-12:](#page-27-6) Die Anforderung wurde teilweise erfüllt. Das System nutzt die deps.dev [API,](#page-14-10) um die Lizenz und die aktuellste Version einer Komponente herauszufinden. Allerdings wird für jede Komponente mindestens eine [API-](#page-14-10)Anfrage benötigt. Da Stücklisten hunderte bis tausende Komponenten enthalten können, ist die Implementierung nicht skalierbar.
- [F-13:](#page-27-7) Die Anforderung wurde nicht erfüllt. Das manuelle Modifizieren von Komponenten ist sowohl umständlich für den Benutzer als auch umständlich zu implementieren. Aus diesem Grund wurde die Anforderung nicht umgesetzt.
- [F-14:](#page-27-8) Die Anforderung wurde erfüllt. Das Weboberfläche ist fähig, die Komponenten der Stückliste tabellarisch anzuzeigen.

#### Schwachstellenanalyse und -monitoring

- [F-15:](#page-27-9) Die Anforderung wurde erfüllt. Das System nutzt die [OSV-](#page-14-2)Datenbank und die [NVD,](#page-14-3) um Komponenten auf Basis von [PURL](#page-15-1) und [CPE](#page-14-1) abzuglechen.
- [F-16:](#page-27-1) Die Anforderung wurde nicht erfüllt. Das System gleicht Komponenten in regelmäßigen Abständen neu ab. Dies ist einfacher zu implementieren und hat keine signifikanten Nachteile.
- [F-17:](#page-27-10) Die Anforderung wurde erfüllt. Das System erlaubt es Projektmitgliedern, gefundene Schwachstellen mit einem Status und Kommentaren zu versehen.
- [F-18:](#page-27-11) Die Anforderung wurde erfüllt. Das System erlaubt es Projektmitgliedern, gefundene Schwachstellen zu ignorieren.
- [F-19:](#page-27-12) Die Anforderung wurde teilweise erfüllt. Das Benutzeroberfläche zeigt Beschreibungen und Risiken für gefundene Schwachstellen an. Handlungsempfehlungen werden hingegen nur für Ökosysteme angezeigt, deren Versionen eindeutig verglichen werden können.
- [F-20:](#page-27-13) Die Anforderung wurde erfüllt. Das Benutzeroberfläche erlaubt es, gefundene Schwachstellen nach Status und Risiko zu sortieren.

### Export der Komponenten

- [F-21:](#page-27-2) Die Anforderung wurde erfüllt. Das System bietet Projektmitgliedern die Möglichkeit, Stücklisten als SBOM-Datei im SPDX-Format herunterzuladen. Wurde die Stückliste jedoch zuvor im CycloneDX-Format hochgeladen, gehen bei der Konvertierung einige Informationen verloren (vgl. Abschnitt [5.4\)](#page-42-0).
- [F-22:](#page-27-14) Die Anforderung wurde erfüllt. Das System bietet Projektmitgliedern die Möglichkeit, Stücklisten als SBOM-Datei im CycloneDX-Format herunterzuladen. Wurde die Stückliste jedoch im SPDX-Format hochgeladen, gehen bei der Konvertierung einige Informationen verloren (vgl. Abschnitt [5.4\)](#page-42-0).
- [F-23:](#page-27-15) Die Anforderung wurde erfüllt. Das System bietet Projektmitgliedern die Möglichkeit, die Stückliste als CSV-Datei herunterzuladen. Enhaltene Spalten sind Name, PackageURL, CPE und IDs der Schwachstellen, die die Komponente betreffen.
- [F-24:](#page-28-0) Die Anforderung wurde erfüllt. Das System bietet Projektmitgliedern die Möglichkeit, die mit Schwachstelleninformationen annotierte SBOM-Datei im SPDX-Format herunterzuladen.
- [F-25:](#page-28-1) Die Anforderung wurde erfüllt. Das System bietet Projektmitgliedern die Möglichkeit, die mit Schwachstelleninformationen annotierte SBOM-Datei im CycloneDX-Format herunterzuladen.

### Benachrichtigungen

[F-26:](#page-28-2) Die Anforderung wurde teilweise erfüllt. Sobald neue Schwachstellen in einer Stückliste gefunden werden, wird eine Benachrichtigung an die Projektmitglieder gesendet. Wird die Benachrichtigung als E-Mail gesendet, enthält sie lediglich die Information, dass neue Schwachstellen verfügbar sind.

- [F-27:](#page-28-3) Die Anforderung wurde erfüllt. Der Benutzer kann Benachrichtigungen über die Seiten /notifications und /notifications/{id} ansehen. Das Besuchen der Seite einer Benachrichtigung markiert die Benachrichtigung als gelesen.
- [F-28:](#page-28-4) Die Anforderung wurde teilweise erfüllt. Das System ist fähig, Benachrichtigungen als E-Mail zu versenden (vgl. Abschnitt [6.1.4\)](#page-51-0). Es ist Benutzern allerdings nicht möglich, zu konfigurieren, ob und welche Benachrichtigungen sie erhalten möchten.

### Automatisierung

- [F-29:](#page-28-5) Die Anforderung wurde erfüllt. Das System bietet über den ApiController den Endpunkt /api/v1/{project}/upload/ an, über den eine SBOM-Datei hochgeladen werden kann.
- [F-30:](#page-28-6) Die Anforderung wurde erfüllt. Das System bietet über den ApiController den Endpunkt /api/v1/{project}/analyze/ an, über den eine SBOM-Datei hochgeladen werden kann und eine Liste von IDs der gefundenen Schwachstellen zurückgegeben wird.

### 7.2 Evaluation nichtfunktionaler Anforderungen

Die nichtfunktionalen Anforderungen wurden in Abschnitt [3.2](#page-28-7) festgehalten.

#### Effizienz

- [NF-01:](#page-28-8) Die Anforderung wurde erfüllt. Nachdem eine Stückliste analysiert wurde, wird der Abgleich nach Schwachstellen asynchron ausgeführt.
- [NF-02:](#page-28-9) Die Anforderung wurde erfüllt. Nachdem eine Stückliste generiert wurde, wird sie auf dem Objektspeicher für weitere Zugriffe abgelegt. Haben sich die Komponenten oder Schwachstellen geändert, wird die Datei stattdessen neu generiert.
- [NF-03:](#page-28-10) Die Anforderung wurde nicht erfüllt. Zwischen dem Hinzufügen einer Schwachstelleninformation in der [OSV-](#page-14-2)Datenbank und der Benachrichtigung des Nutzern liegen bis zu 24 Stunden, da der [GCS-](#page-14-7)Bucket, den die Software importiert, nur einmal täglich aktualisiert wird.
- [NF-04:](#page-28-11) Die Anforderung wurde nicht erfüllt. Für den Matching-Algorithmus werden immer alle Komponenten einer Stückliste betrachtet. Zur Optimierung werden aber Sicherheitsempfehlungen gefiltert, die sich seit der letzten Analyse nicht geändert haben.

### Kompatibilität

- [NF-05:](#page-29-0) Die Anforderung wurde erfüllt. Das System unterstützt die SPDX-Spezifikation in der Version 2.3 in den Formaten Tag-Value, JSON, und XML (siehe Abschnitt [6.1.1\)](#page-45-1).
- [NF-06:](#page-29-1) Die Anforderung wurde erfüllt. Das System unterstützt die CycloneDX-Spezifikation in der Version 1.4 im JSON-Format (siehe Abschnitt [6.1.1\)](#page-45-1).

### Portabilität

- [NF-07:](#page-29-2) Die Anforderung wurde erfüllt. Durch die Nutzung des [ORM-](#page-14-11)Frameworks Hibernate ist die Architektur nicht abhängig von einem bestimmten [DBMS.](#page-14-12)
- [NF-08:](#page-29-3) Die Anforderung wurde erfüllt. Die Architektur kann in verschiedenen Umgebungen bereitgestellt werden und ist nicht abhängig von einem bestimmten Cloud-Anbieter.

### Sicherheit

- [NF-09:](#page-29-4) Die Anforderung wurde erfüllt. Das System nutzt das Spring Security Framework, um sicherzustellen, dass nur authentifizierte Benutzer auf den Dienst zugreifen können (siehe Abschnitt [6.1.6\)](#page-52-0).
- [NF-10:](#page-29-5) Die Anforderung wurde erfüllt. Das System nutzt das Spring Security Framework, um sicherzustellen, dass nur Projektmitglieder auf ein Projekt zugreifen können (siehe Abschnitt [6.1.6\)](#page-53-0).

### Benutzbarkeit

- [NF-11:](#page-29-6) Die Anforderung wurde erfüllt. Die Weboberfläche nutzt die Angular Material Bibliothek, um den Material Design Guidelines zu folgen (vgl. Abschnitt [6.2.1\)](#page-55-2).
- [NF-12:](#page-29-7) Die Anforderung wurde nicht erfüllt. Die Weboberfläche ist nur teilweise responsiv und auf kleineren Geräten wie Smartphones kaum nutzbar. Die Schwierigkeit lag hier vor allem bei der Darstellung der Diagramme und Tabellen auf geringeren Bildschirmbreiten.

. Evaluation

# 8 Fazit

Das Ziel dieser Arbeit bestand in der Entwicklung einer Software, die Entwickler dabei unterstützt, bekannte Schwachstellen in ihren Softwareabhängigkeiten zu identifizieren und zu beheben. Dazu wurde der Webdienst "VulnAware" vorgestellt, der die Stückliste eines Softwareprodukts entgegennimmt und die darin enthaltenen Komponenten kontinuierlich nach Schwachstellen abgleicht. Über die Weboberfläche wird Entwicklern zudem intuitiv präsentiert, welche Komponenten sie verwenden, welches Risiko von diesen Komponenten ausgeht und wie sich mögliche Risiken beheben lassen. Durch die Unterstützung mehrerer SBOM-Standards sowie der [PURL-](#page-15-1) und [CPE-](#page-14-1)Spezifikation wird eine besonders hohe Kompatibilität zu anderen Systemen und Werkzeugen ermöglicht. Außerdem lässt sich der Webdienst mithilfe der Schnittstellen zur Automatisierung und der GitHub Action besonders leicht in den Entwicklungsprozess integrieren. So wird Entwicklern und Sicherheitsteams nicht nur mehr Arbeit abgenommen, sondern es ermöglicht auch das Erkennen von Sicherheitsproblemen, noch bevor eine verwundbare Komponente ausgeliefert wird.

. Fazit

# Anhang

## A Entitäten und Beziehungen

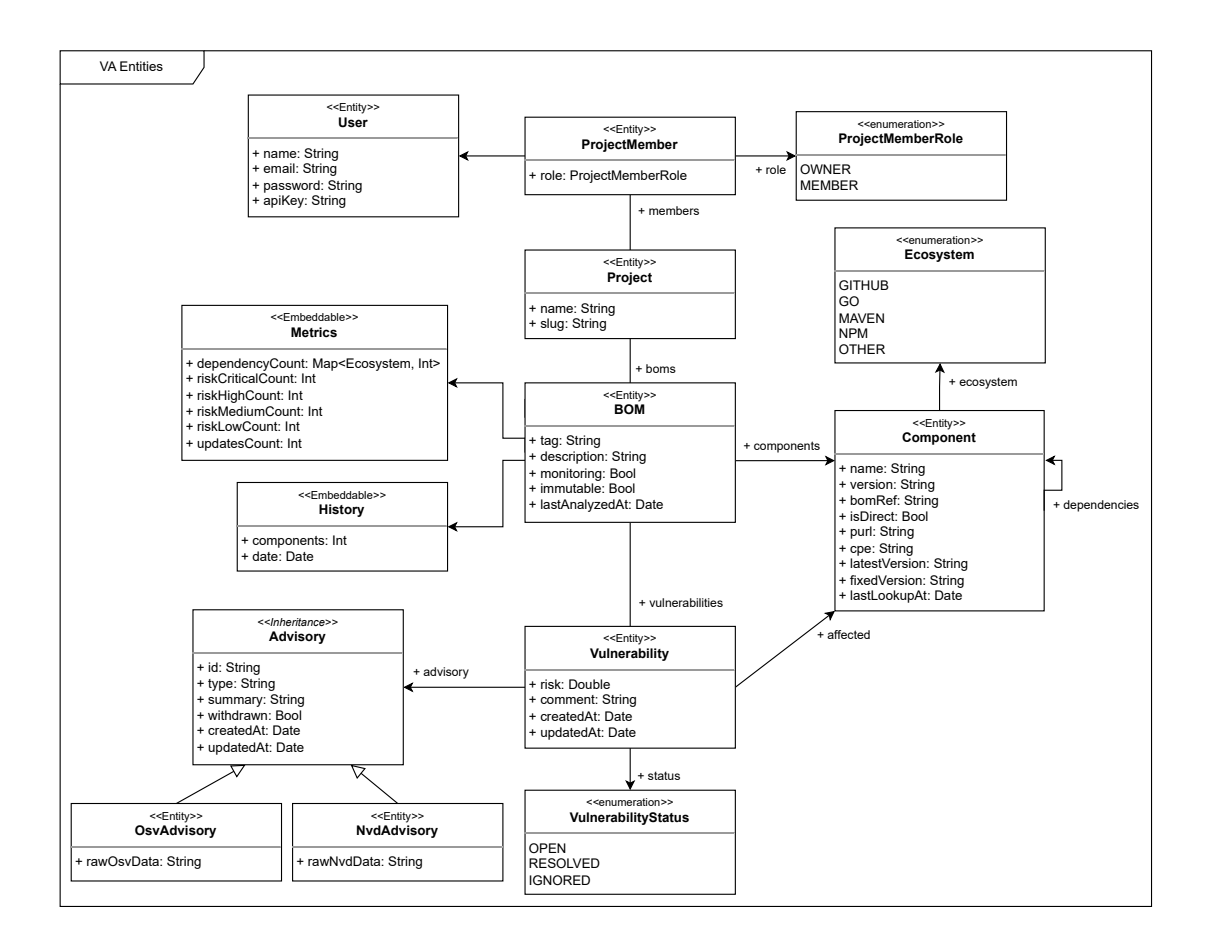

# <span id="page-69-0"></span>B Benutzeroberfläche

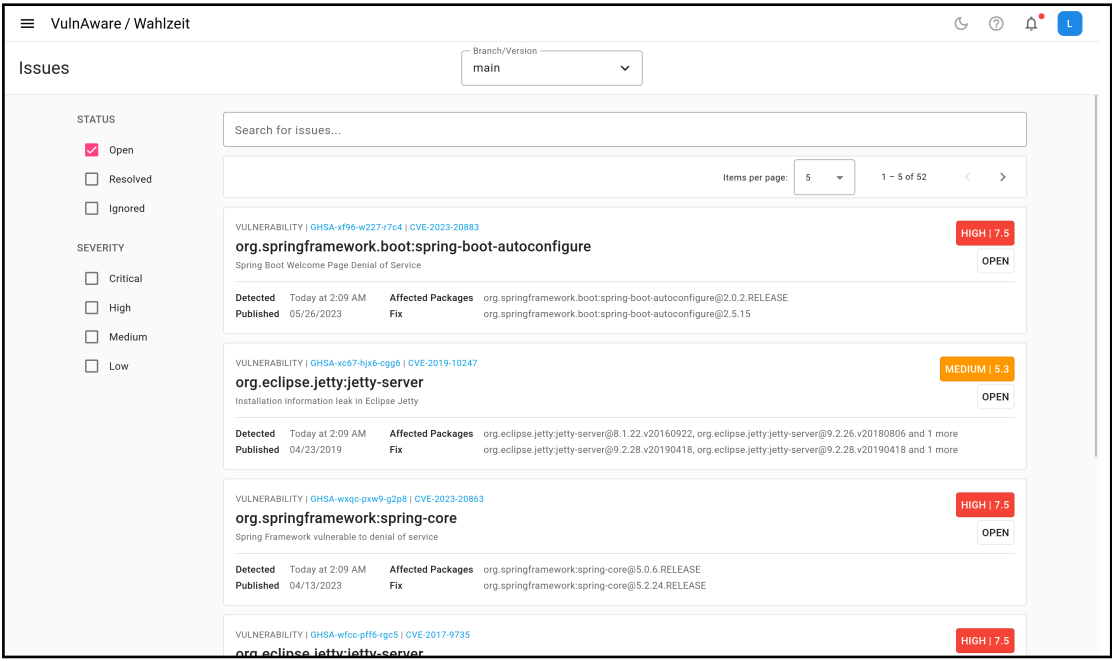

Abbildung 1: Seite zur Verwaltung von Schwachstellen.

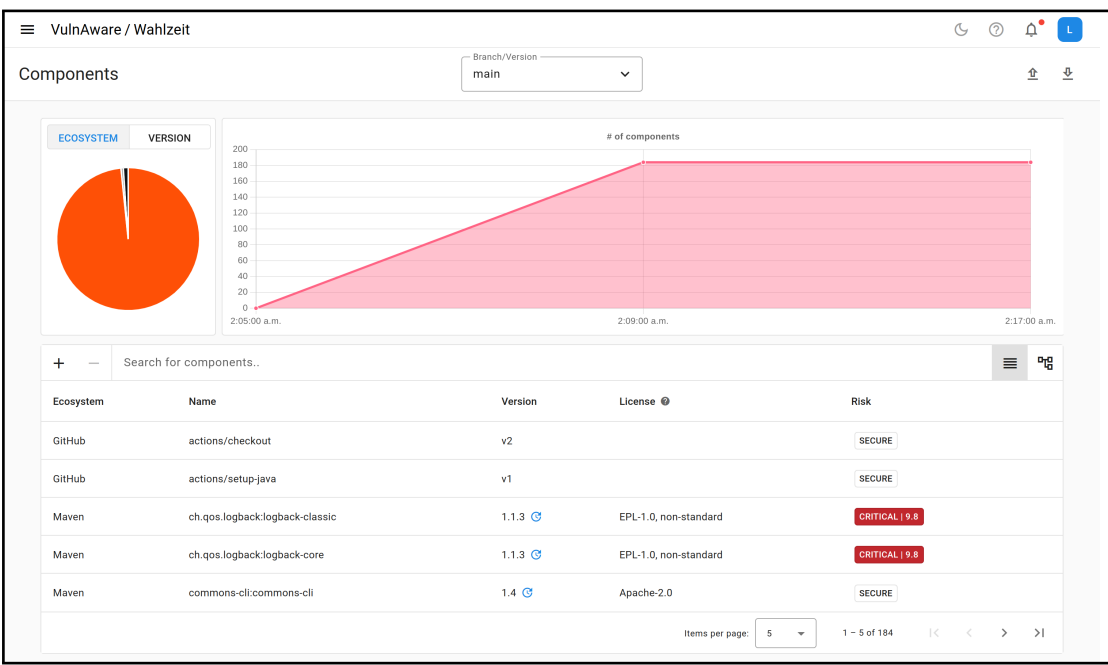

Abbildung 2: Seite zur Verwaltung von Komponenten.

# Literaturverzeichnis

<span id="page-70-2"></span>Auth0 Inc. (2023). java-jwt (Version 4.4.0).<https://github.com/auth0/java-jwt>

- BSI. (2021). Kritische Schwachstelle in log4j veröffentlicht (CVE-2021-44228). Verfügbar 20. August 2023 unter [https://www.bsi.bund.de/SharedDocs/](https://www.bsi.bund.de/SharedDocs/Cybersicherheitswarnungen/DE/2021/2021-549032-10F2.pdf?__blob=publicationFile&v=10) Cybersicherheitswarnungen/DE/2021/2021-549032-10F2.pdf? blob= [publicationFile&v=10](https://www.bsi.bund.de/SharedDocs/Cybersicherheitswarnungen/DE/2021/2021-549032-10F2.pdf?__blob=publicationFile&v=10)
- <span id="page-70-0"></span>BSI. (2023). Technische Richtlinie TR-03183: Cyber-Resilienz-Anforderungen an Hersteller und Produkte. Verfügbar 12. August 2023 unter [https://www.](https://www.bsi.bund.de/SharedDocs/Downloads/DE/BSI/Publikationen/TechnischeRichtlinien/TR03183/BSI-TR-03183-2.pdf?__blob=publicationFile&v=3) [bsi.bund.de/SharedDocs/Downloads/DE/BSI/Publikationen/TechnischeR](https://www.bsi.bund.de/SharedDocs/Downloads/DE/BSI/Publikationen/TechnischeRichtlinien/TR03183/BSI-TR-03183-2.pdf?__blob=publicationFile&v=3)ichtlinien/  $TR03183/BSI-TR-03183-2.pdf?$  blob=publicationFile&v=3
- Byers, R., Turner, C., & Brewer, T. (2022). National Vulnerability Database. National Institute of Standards and Technology. https://doi.org/10. [18434/M3436](https://doi.org/10.18434/M3436)
- Chang, O., & Lewandowski, K. (2021). Launching OSV Better vulnerability triage for open source. Verfügbar 12. August 2023 unter [https://security.](https://security.googleblog.com/2021/02/launching-osv-better-vulnerability.html) [googleblog.com/2021/02/launching-osv-better-vulnerability.html](https://security.googleblog.com/2021/02/launching-osv-better-vulnerability.html)
- Cheikes, B., Waltermire, D., & Scarfone, K. (2011). Common Platform Enumeration: Naming Specification Version 2.3. [https://doi.org/10.6028/NIST.](https://doi.org/10.6028/NIST.IR.7695) [IR.7695](https://doi.org/10.6028/NIST.IR.7695)
- <span id="page-70-1"></span>Evans, E. (2004). Domain-driven design: tackling complexity in the heart of software. Addison-Wesley.
- GitHub. (2023a). About the dependency graph. Verfügbar 11. August 2023 unter [https : / / docs . github . com / en / code - security / supply - chain - security /](https://docs.github.com/en/code-security/supply-chain-security/understanding-your-software-supply-chain/about-the-dependency-graph) [understanding-your-software-supply-chain/about-the-dependency-graph](https://docs.github.com/en/code-security/supply-chain-security/understanding-your-software-supply-chain/about-the-dependency-graph)
- GitHub. (2023b). About the GitHub Advisory database. Verfügbar 20. Mai 2023 unter https://docs.github.com/en/code-security/security-advisories/ [global-security-advisories/about-the-github-advisory-database](https://docs.github.com/en/code-security/security-advisories/global-security-advisories/about-the-github-advisory-database)
- GitHub. (2023c). GitHub Advisory Database. Verfügbar 20. Mai 2023 unter [https:](https://github.com/advisories) [//github.com/advisories](https://github.com/advisories)
- GitHub. (2023d). Keeping your supply chain secure with Dependabot. Verfügbar 20. Mai 2023 unter [https : / / docs . github . com / en / code - security /](https://docs.github.com/en/code-security/dependabot) [dependabot](https://docs.github.com/en/code-security/dependabot)
- GitHub. (2023e). Understanding GitHub Actions. Verfügbar 12. August 2023 unter [https : / / docs . github . com / en / actions / learn - github - actions /](https://docs.github.com/en/actions/learn-github-actions/understanding-github-actions) [understanding-github-actions](https://docs.github.com/en/actions/learn-github-actions/understanding-github-actions)
- Google. (2023a). About Open Source Insights. Verfügbar 12. August 2023 unter <https://deps.dev/about>
- Google. (2023b). Angular: A platform for building mobile and desktop web applications (Version 16.2).<https://angular.io/>
- <span id="page-71-6"></span>Google. (2023c). Java idiomatic client for Cloud Storage (Version 2.26.1). [https:](https://github.com/googleapis/java-storage) [//github.com/googleapis/java-storage](https://github.com/googleapis/java-storage)
- <span id="page-71-7"></span>Google. (2023d). *Material Design components for Angular* (Version 16.1.8). [https:](https://material.angular.io/) [//material.angular.io/](https://material.angular.io/)
- Google. (2023e). OSV-Scanner. Verfügbar 28. August 2023 unter [https://google.](https://google.github.io/osv-scanner/) [github.io/osv-scanner/](https://google.github.io/osv-scanner/)
- Kula, R. G., German, D. M., Ouni, A., Ishio, T., & Inoue, K. (2018). Do developers update their library dependencies? Empirical Software Engineering,  $23(1)$ , 384-417.<https://doi.org/10.1007/s10664-017-9521-5>
- Mozilla Developer Network. (2023). SPA (Single-page application). Verfügbar 11. August 2023 unter [https://developer.mozilla.org/en-US/docs/Glossary/](https://developer.mozilla.org/en-US/docs/Glossary/SPA) [SPA](https://developer.mozilla.org/en-US/docs/Glossary/SPA)
- NIST. (2021). CVE-2021-44228. Verfügbar 17. August 2023 unter [https://nvd.](https://nvd.nist.gov/vuln/detail/CVE-2021-44228) [nist.gov/vuln/detail/CVE-2021-44228](https://nvd.nist.gov/vuln/detail/CVE-2021-44228)
- <span id="page-71-2"></span>NTIA. (2021). The Minimum Elements For a Software Bill of Materials (SBOM). Verfügbar 12. August 2023 unter [https://www.ntia.doc.gov/files/ntia/](https://www.ntia.doc.gov/files/ntia/publications/sbom_minimum_elements_report.pdf) [publications/sbom\\_minimum\\_elements\\_report.pdf](https://www.ntia.doc.gov/files/ntia/publications/sbom_minimum_elements_report.pdf)
- Ombredanne, P. (2023). PURL Specification. Verfügbar 28. August 2023 unter <https://github.com/package-url/purl-spec>
- <span id="page-71-3"></span>O'Neall, G. (2023).  $Spdx-Jawa-Library$  (Version 1.1.7). [https://github.com/spdx/](https://github.com/spdx/Spdx-Java-Library) [Spdx-Java-Library](https://github.com/spdx/Spdx-Java-Library)
- OWASP Foundation. (n. d.). OWASP CycloneDX. Verfügbar 28. August 2023 unter<https://cyclonedx.org/>
- <span id="page-71-4"></span>OWASP Foundation. (2023a). CycloneDX Core (Java) (Version 7.3.2). [https :](https://github.com/CycloneDX/cyclonedx-core-java) [//github.com/CycloneDX/cyclonedx-core-java](https://github.com/CycloneDX/cyclonedx-core-java)
- OWASP Foundation. (2023b). CycloneDX v1.5 JSON Reference. Verfügbar 10. August 2023 unter [https://cyclonedx.org/docs/1.5/json/#components\\_](https://cyclonedx.org/docs/1.5/json/#components_items_type) [items\\_type](https://cyclonedx.org/docs/1.5/json/#components_items_type)
- <span id="page-71-0"></span>OWASP Foundation. (2023c). CycloneDX v1.5 JSON Reference. Verfügbar 12. August 2023 unter<https://cyclonedx.org/docs/1.5/json/#components>
- <span id="page-71-1"></span>Parmelee, M., Booth, H., Waltermire, D., & Scarfone, K. (2011). Common Platform Enumeration: Name Matching Specification Version 2.3. [https://](https://doi.org/10.6028/NIST.IR.7696) [doi.org/10.6028/NIST.IR.7696](https://doi.org/10.6028/NIST.IR.7696)
- <span id="page-71-5"></span>Preston-Werner, T. (n. d.). Semantic Versioning 2.0.0. Verfügbar 28. August 2023 unter<https://semver.org/>
- SCANOSS. (2023). PURL to CPE Relationship mapping project. [https://github.](https://github.com/scanoss/purl2cpe) [com/scanoss/purl2cpe](https://github.com/scanoss/purl2cpe)
- Sharma, S. (2019). Mastering Microservices with Java Third Edition. Packt.
- Sonatype. (2023). 8th Annual State of the Software Supply Chain Report. Verfügbar 28. August 2023 unter [https://www.sonatype.com/state-of-the](https://www.sonatype.com/state-of-the-software-supply-chain/open-source-dependency-management-trends-and-recommendations)[software - supply - chain / open - source - dependency - management - trends](https://www.sonatype.com/state-of-the-software-supply-chain/open-source-dependency-management-trends-and-recommendations)  [and-recommendations](https://www.sonatype.com/state-of-the-software-supply-chain/open-source-dependency-management-trends-and-recommendations)
- SOPHIST GmbH. (2016). Schablonen für alle Fälle. Verfügbar 1. Juli 2023 unter [https://www. sophist.de/fileadmin/user\\_upload/Bilder\\_zu\\_Seiten/](https://www.sophist.de/fileadmin/user_upload/Bilder_zu_Seiten/Publikationen/Wissen_for_free/MASTeR_Broschuere_3-Auflage_interaktiv.pdf) Publikationen / Wissen \_ for \_ free / MASTeR \_ Broschuere \_ 3 - Auflage [interaktiv.pdf](https://www.sophist.de/fileadmin/user_upload/Bilder_zu_Seiten/Publikationen/Wissen_for_free/MASTeR_Broschuere_3-Auflage_interaktiv.pdf)
- SPDX Workgroup. (2021). Learn Software Package Data Exchange (SPDX). Verfügbar 28. August 2023 unter<https://spdx.dev/resources/learn/>
- Springett, S. (2021). Support for SPDX BOMs. Verfügbar 15. August 2023 unter [https://github.com/DependencyTrack/dependency - track/discussions/](https://github.com/DependencyTrack/dependency-track/discussions/1222#discussioncomment-1466059) [1222#discussioncomment-1466059](https://github.com/DependencyTrack/dependency-track/discussions/1222#discussioncomment-1466059)
- Springett, S. (2022). New Recommendations to Improve The NVD. Verfügbar 22. August 2023 unter [https://owasp.org/blog/2022/09/13/sbom-forum](https://owasp.org/blog/2022/09/13/sbom-forum-recommends-improvements-to-nvd)[recommends-improvements-to-nvd](https://owasp.org/blog/2022/09/13/sbom-forum-recommends-improvements-to-nvd)
- Springett, S. (2023a). CPE Parser (Version 2.0.2). [https://github.com/stevespring](https://github.com/stevespringett/CPE-Parser)ett/ [CPE-Parser](https://github.com/stevespringett/CPE-Parser)
- Springett, S. (2023b). *Package URL (purl) for Java* (Version 1.4.0). [https://](https://github.com/package-url/packageurl-java) [github.com/package-url/packageurl-java](https://github.com/package-url/packageurl-java)
- Springett, S. (2023c, 26. Mai). Dependency-Track (Version v4.8). [https://github.](https://github.com/DependencyTrack/dependency-track) [com/DependencyTrack/dependency-track](https://github.com/DependencyTrack/dependency-track)
- Synopsys. (2023). Open Source Security and Risk Analysis Report. Verfügbar 17. August 2023 unter [https://www.synopsys.com/content/dam/synopsys/](https://www.synopsys.com/content/dam/synopsys/sig-assets/reports/rep-ossra-2023.pdf) [sig-assets/reports/rep-ossra-2023.pdf](https://www.synopsys.com/content/dam/synopsys/sig-assets/reports/rep-ossra-2023.pdf)
- Tal, L. (2019). The state of open source security report. Verfügbar 17. August 2023 unter [https://res.cloudinary.com/snyk/image/upload/v1551172581/The-](https://res.cloudinary.com/snyk/image/upload/v1551172581/The-State-Of-Open-Source-Security-Report-2019-Snyk.pdf)[State-Of-Open-Source-Security-Report-2019-Snyk.pdf](https://res.cloudinary.com/snyk/image/upload/v1551172581/The-State-Of-Open-Source-Security-Report-2019-Snyk.pdf)
- The Apache Software Foundation. (2023). Maven Artifact (Version 3.9.4). [https:](https://maven.apache.org/ref/3.9.4/maven-artifact/index.html) [//maven.apache.org/ref/3.9.4/maven-artifact/index.html](https://maven.apache.org/ref/3.9.4/maven-artifact/index.html)
- The Linux Foundation. (2022). SPDX Specification v2.3.0 Annex F: External repository identifiers. Verfügbar 18. August 2023 unter https://spdx. [github.io/spdx-spec/v2.3/external-repository-identifiers/](https://spdx.github.io/spdx-spec/v2.3/external-repository-identifiers/)
- VMware. (2023a). Spring Boot (Version 3.1.2). [https://spring.io/projects/spring](https://spring.io/projects/spring-boot)[boot](https://spring.io/projects/spring-boot)
- VMware. (2023b). Spring Security (Version 3.1.2). [https://spring.io/projects/](https://spring.io/projects/spring-security) [spring-security](https://spring.io/projects/spring-security)
- Wetter, J., & Ringland, N. (2021). Understanding the Impact of Apache Log4j Vulnerability. Verfügbar 22. August 2023 unter [https://security.googleblog.](https://security.googleblog.com/2021/12/understanding-impact-of-apache-log4j.html) [com/2021/12/understanding-impact-of-apache-log4j.html](https://security.googleblog.com/2021/12/understanding-impact-of-apache-log4j.html)

Winslow, S. (2023). SPDX and NTIA Minimum Elements for SBOM HOWTO. Verfügbar 27. August 2023 unter [https://spdx.github.io/spdx-ntia-sbom](https://spdx.github.io/spdx-ntia-sbom-howto)[howto](https://spdx.github.io/spdx-ntia-sbom-howto)